<span id="page-0-0"></span>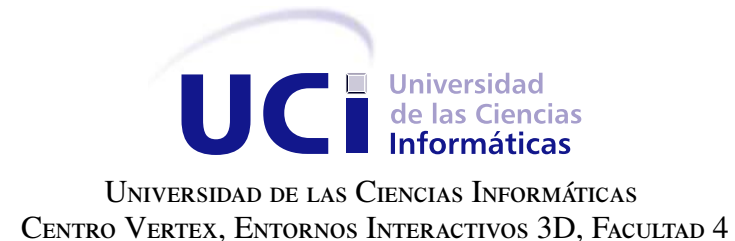

# VIDEOJUEGO PARA LA REHABILITACIÓN COGNITIVA ENFOCADO EN LA **PERCEPCIÓN**

Trabajo de diploma para optar por el título de Ingeniero en Ciencias Informáticas

Autor: Leonel Vazquez Nueva Tutores: Ing. Alina Dolores Rodríguez Peña Ing. Javier Alejandro Domínguez Falcón Ing. Yanet Riquelme Santiago

La Habana, 2018

"Intenta no volverte un hombre de éxito, sino volverte un hombre de valor". Albert Einstein

# Dedicatoria

A mis padres que me han acompañado por todos mis caminos.

Agradecimientos

A mi familia por su incondicional apoyo, a mis tutores por tenerme tanta paciencia y apoyarme hasta el final.

Declaramos ser autores de la presente tesis y reconocemos a la Universidad de las Ciencias Informáticas los derechos patrimoniales sobre esta, con carácter exclusivo.

Para que así conste firmamos la presente a los \_\_\_\_ días del mes de \_\_\_\_\_\_\_ del año \_\_\_\_\_\_.

Leonel Vazquez Nueva<br>Ing. Alina Dolores Rodríguez Peña Autor Tutor **Tutor** 

Ing. Javier Alejandro Domínguez Falcón Ing. Yanet Riquelme Santiago Tutor Tutor Tutor Tutor Tutor Tutor Tutor Tutor Tutor Tutor Tutor Tutor Tutor Tutor Tutor Tutor Tutor Tutor Tutor Tutor Tutor Tutor Tutor Tutor Tutor Tutor Tutor Tutor Tutor Tutor Tutor Tutor Tutor Tutor Tutor Tutor Tutor

### Resumen

En la tercera edad comienza el deterioro de los procesos cognitivos, entre ellos la percepción. Para ayudar a las personas que sufren este deterioro, se crean centros de rehabilitación que estimulan mediante ejercicios las afectaciones producidas con el declive de las funciones cognitivas. Estos ejercicios se complejizan al ser realizados en adultos, ya que el paciente no cuenta con los suficientes elementos motivadores, causando una demora al realizar las actividades y una pérdida del enfoque, lo que provoca que no terminen su terapia y tengan que retomarla en las siguientes sesiones. El objetivo de la presente investigación es desarrollar un videojuego serio para la rehabilitación cognitiva de pacientes enfocada en la percepción, el cual permita almacenar información específica del jugador tal como: su puntuación y los intentos fallidos para posterior análisis por parte de los especialistas. El proceso de desarrollo de la solución fue guiado por el marco de trabajo ingenieril para el desarrollo de videojuegos, se utilizó C# como lenguaje de programación y Unity3D como motor de videojuegos. Como resultado se obtuvo un videojuego serio que puede ser usado como herramienta de apoyo al tratamiento de pacientes en un entorno aleatorio, validado en el Policlínico Universitario Cristóbal Labra ubicado en el municipio La Lisa.

Palabras clave: percepción, rehabilitación cognitiva, videojuegos.

# Índice general

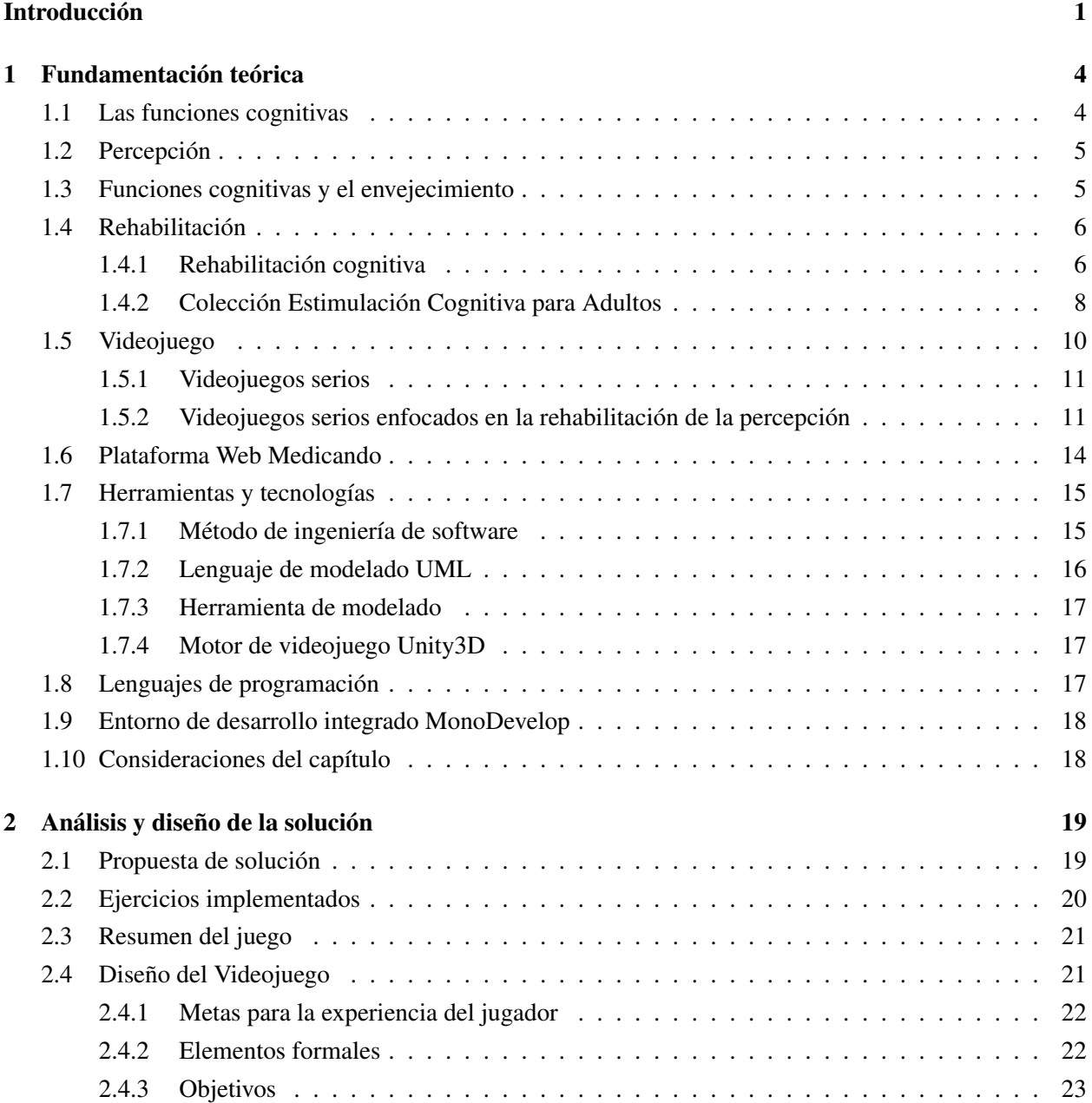

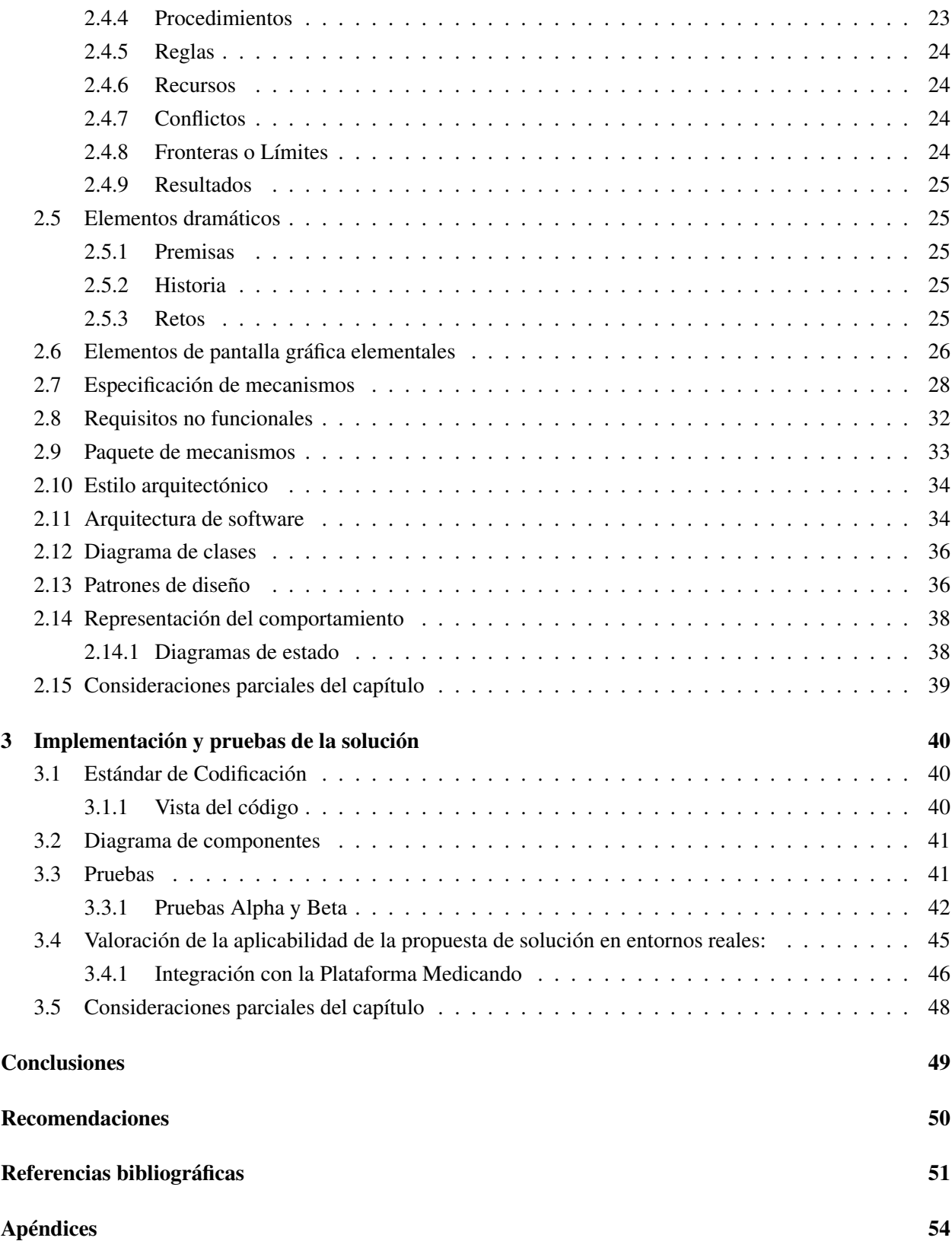

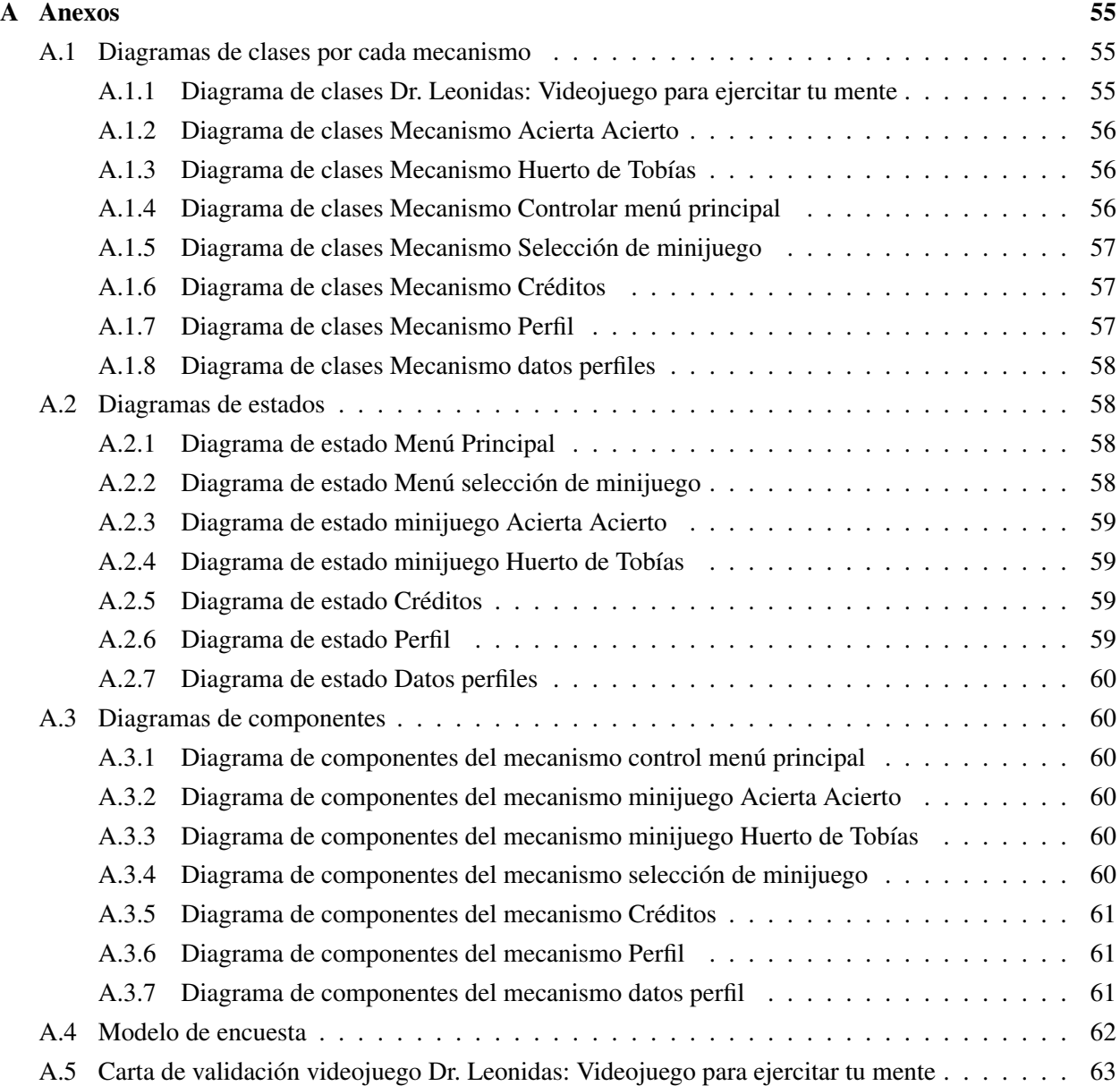

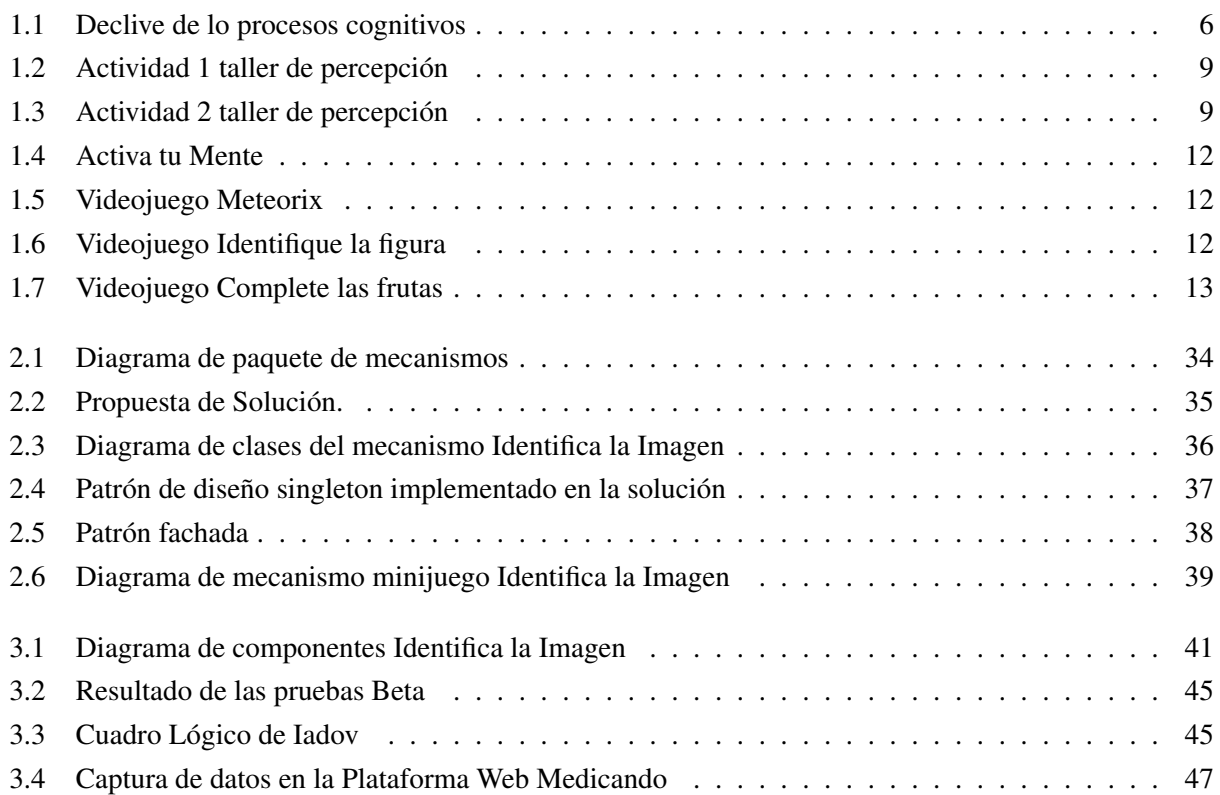

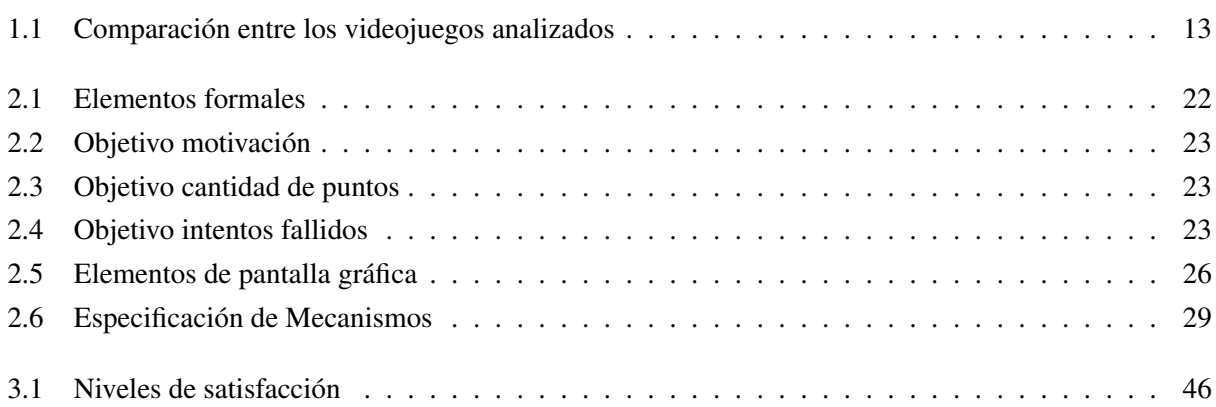

# Introducción

<span id="page-11-0"></span>El juego es considerado como herramienta para la diversión y el entretenimiento, ya que lleva inconsciente e implícitamente el aprendizaje. Es considerado como una actividad voluntaria, primordialmente social, en la que se comparten experiencias y se aprenden pautas de comportamiento, valores y cultura [\[1\]](#page-61-1). Desde finales de la década de los 90 se comienza a examinar la utilidad de los juegos para nuevos propósitos. Con la introducción de las [Tecnologías de la Información y las Comunicaciones \(TIC\),](#page-0-0) el creciente interés por emplear los juegos con fines instructivos y su capacidad para contribuir a la formación surge el desarrollo de los videojuegos.

Los videojuegos proveen a los jugadores de habilidades y destrezas. A través de sus diseños transmiten la cultura digital y desarrollan actitudes propias de personas a quienes les gusta aprender nuevas acciones y manejarse en mundos virtuales. Participar en ese ambiente invita a los jugadores a relacionarse con la comunidad que se forma a través de las redes sociales del contexto de juego, añadiendo pautas de relación y convivencia. Además, aprenden del reto, de acciones propias y de las que ejecutan los demás jugadores. Esas experiencias que proveen los videojuegos han sido aprovechadas en ámbitos interesados en promover habilidades, estimular el desarrollo y la adquisición de conocimientos [\[2\]](#page-61-2).

Los videojuegos serios se utilizan para educar, entrenar e informar. Han surgido como una manera inteligente de combinar los beneficios de los videojuegos, su poder de penetración en la población y las necesidades de educación y formación. Unas de las áreas donde se han centrado es la salud, ya que estos tipos de videojuegos al ser realizados más a fin al tema o contenido a tratar benefician la forma de realizar la rehabilitación de pacientes.

La rehabilitación cognitiva es un proceso terapéutico que tiene como objetivo mejorar la capacidad del individuo para procesar y usar la información que recibe, así como permitir un funcionamiento adecuado en la vida cotidiana. Es un campo relativamente nuevo, conforme se han elaborado diferentes modelos que explican el funcionamiento cerebral [\[3\]](#page-61-3).

En el Centro de Rehabilitación de San Antonio de los Baños, Artemisa, se encuentra el [Servicio Provin](#page-0-0)[cial de Atención Integral Comunitaria a los Trastornos de Memoria \(SPAICTM\),](#page-0-0) en este centro se atienden a pacientes que han sufrido daño o pérdida de las funciones cognitivas. Uno de los métodos que se utilizan en el centro para las terapias de rehabilitación es la resolución de ejercicios o pruebas que estimulen las funciones afectadas. Estas pruebas se les entregan impresas a los pacientes y deben resolverlas en la consulta. La falta de automatización en el proceso provoca que las sesiones no siempre se aprovechen correctamente, pues las terapias pueden tornarse monótonas y lentas. Esto provoca que los pacientes no siempre terminen las tareas y deban retomarlas en la próxima consulta. Cuando los pacientes intentan continuar, usualmente se detecta una involución en el desarrollo de las funciones cognitivas, comparado con los últimos retos que tuvo que afrontar y resolver. Adicionalmente, los pacientes solo pueden realizar este tipo de ejercicios en la consulta bajo la supervisión de un especialista, lo que puede demorar el proceso de rehabilitación. Por tanto se define como situación problemática:

- Falta de automatización de los ejercicios que se emplean para la estimulación de las funciones cognitivas en las terapias de rehabilitación, lo que provoca que las sesiones se tornen monótonas y lentas.
- El paciente no siempre termina los ejercicios en la consulta, cuando los vuelve a retomar usualmente se manifiesta un retroceso en la rehabilitación.
- Los ejercicios solo pueden realizarse bajo la supervisión de un especialista lo que provoca que se demore el proceso de rehabilitación.

Teniendo en cuenta la situación antes descrita, se presenta el siguiente problema de investigación: ¿cómo contribuir al proceso de rehabilitación de pacientes con afectaciones de las facultades cognitivas específicamente en el área de la percepción?, definiendo como objeto de estudio: los videojuegos para la rehabilitación cognitiva; planteando como **objetivo general:** desarrollar un videojuego para la rehabilitación cognitiva enfocado en la percepción y como campo de acción: los videojuegos para la rehabilitación cognitiva centrada en la percepción.

Para dar solución al objetivo planteado, se proponen las siguientes tareas de investigación:

- Elaboración del marco teórico de la investigación a través del estudio del estado del arte de las tendencias actuales de los videojuegos para la rehabilitación cognitiva enfocada en la percepción.
- Análisis de diferentes videojuegos para la rehabilitación cognitiva enfocada en la percepción.
- Caracterización de las herramientas y métodos utilizados en la construcción de videojuegos para el desarrollo del software.
- Implementación del videojuego para brindar solución al problema planteado.
- Realización de las pruebas de software para validar la correcta implementación de los mecanismos definidos.

Para el desarrollo de este trabajo se utilizaron métodos de investigación científica. A continuación se muestran los principales métodos empleados:

#### Métodos teóricos:

- Histórico-Lógico: Se utiliza para el estudio de tendencias e investigaciones que abordan el tema de la creación de videojuegos serios orientados a la percepción que sirvan como punto de partida para el desarrollo de la solución.
- Analítico-Sintético: Se utiliza para el análisis y síntesis de la información recopilada sobre los distintos videojuegos serios enfocados en la percepción.

• Modelación: Se emplea para realizar un modelo analógico representado a través de las principales propiedades de los actuales videojuegos enfocados en la percepción.

### Métodos empíricos:

- Observación: Se emplea como método referencial al observar distintos videojuegos que sirvieron como objeto de análisis y comparación para establecer las características y elementos fundamentales que debía cumplir la propuesta que se plantea.
- Entrevista: Se utiliza para establecer una comunicación con los especialistas para obtener información acerca de los procesos de rehabilitación y los usuarios escogidos para la realización de las pruebas de jugabilidad y aceptación del videojuego.
- Encuesta: Se utiliza mediante la aplicación de la técnica de Iadov, permitiendo conocer el índice general de satisfacción de los usuarios.

El presente trabajo se compone por tres capítulos, estructurados de la siguiente forma:

- Capítulo 1: Fundamentación teórica En este capítulo se definen los principales conceptos necesarios para el desarrollo de la investigación como lo son la rehabilitación cognitiva enfocada en la percepción. Se realiza un análisis de diferentes videojuegos para este fin, así como de las herramientas, tecnologías y métodos a usar.
- Capítulo 2: Análisis y diseño de la solución En este capítulo se describe la propuesta de solución, así como los artefactos generados en el desarrollo, estos son: el diseño del videojuego, la especificación de los mecanismos, la descripción de los requisitos no funcionales y la arquitectura.
- Capítulo 3: Implementación y pruebas de la solución En este capítulo se realiza una representación a nivel de componente de los mecanismos del videojuego, así como el estándar de codificación utilizado en su implementación. Finalmente se presenta el resultado de las pruebas realizadas a la aplicación para validar su correcto funcionamiento y que cumpliese con el objetivo propuesto.

# $CAP$ ÍTULO  $1$

# Fundamentación teórica

<span id="page-14-0"></span>En el capítulo se expone el marco teórico de la investigación. Se analizan los conceptos fundamentales relacionados con los videojuegos, la percepción visual y la rehabilitación cognitiva. Se realiza un estudio y análisis de distintos videojuegos serios para la rehabilitación enfocada en la percepción, entre ellos Activa tu Mente. Se identifican las tecnologías, herramientas y método de ingeniería de software que serán utilizados en el proceso de desarrollo de la solución propuesta.

## <span id="page-14-1"></span>1.1. Las funciones cognitivas

Las funciones cognitivas son aquellas que le permiten al hombre conocer, aprender de su ambiente externo y, a cambio, poder interactuar y transformarlo. Estas funciones interactúan entre sí y ayudan a la persona a percibir la información de su entorno y procesarla según sea necesario. Desde esta perspectiva, representan la esencia de la adaptación personal del individuo y de todo el proceso social, debido a la capacidad que tiene el ser humano de desarrollar estrategias, planificar el futuro y evaluar sus consecuencias [\[4\]](#page-61-4).

Estas funciones son definidas por Chay y Thurstone [\[4,](#page-61-4) [5\]](#page-61-5):

- Memoria: Es una de las funciones principales del cerebro. Su propósito es reunir y almacenar la información derivada del mundo externo, para evocarla cuando sea necesario.
- Atención: Es la capacidad de seleccionar y concentrarse en los estímulos relevantes. Es decir, la atención es el proceso cognitivo que permite orientar a las personas hacia los estímulos relevantes y procesarlos para responder en consecuencia.
- Funciones ejecutivas: Son las funciones cognitivas orientadas hacia la planificación y organización de las acciones de acuerdo a un objetivo determinado, así como a su iniciación y seguimiento y, a la habilidad para cambiar y adaptar esas acciones en función del medio.
- Lectoescritura: Estas habilidades son herramientas importantes para desarrollar niveles cada vez más elaborados de pensamiento, comunicación e interacción positiva con los demás y con el medio.

• Percepción: Es la interpretación que realiza el cerebro de los estímulos recibidos mediante los sentidos, es el proceso activo del cerebro a través del cual se crea una realidad externa mediante la trasformación de la información lumínica captada por el ojo.

# <span id="page-15-0"></span>1.2. Percepción

La percepción no es un proceso unitario y que se lleve a cabo de manera espontánea, sino que se tienen que dar una serie de fases para la correcta percepción de los estímulos. Dado que la percepción es un proceso activo, se debe seleccionar, organizar e interpretar la información de las sensaciones que pueden venir de diferentes estímulos, y en dependencia del lugar del que provengan se clasifican en: exterocepción, siendo las sensaciones que provienen del ambiente externo; interocepción que son las sensaciones que provienen del ambiente interno y propriocepción, las sensaciones del propio cuerpo [\[6\]](#page-61-6).

Los tipos de exteropcepción de la percepción, consideradas para la solución, son clasificadas por Gomez [\[7\]](#page-61-7), definiéndolas como:

- Percepción del color: La experiencia del color proviene de tres atributos básicos: el tono, la saturación y el brillo. Sin embargo, por encima de estas características específicas, el color es una construcción perceptiva, es decir, el color es una propiedad psicofísica que poseen los objetos a partir de la captación de diferentes frecuencias electromagnéticas.
- Percepción del movimiento: Este tipo de percepción sirve para detectar, segregar e identificar un objeto móvil.
- Percepción de objetos: Los seres humanos experimentan continuamente una percepción rica y congruente de los objetos, lo cual parece una construcción simple y sencilla.
- Percepción del tamaño: La percepción visual del tamaño se encuentra fundamentada en los mecanismos de adaptación del ojo a la distancia, con la adición del tamaño de la imagen del objeto en la retina y la información proporcionada por los mecanismos que abarcan lo que se refiere a la distancia, la acomodación y la convergencia.
- Percepción de la forma: La percepción visual de la forma se fundamenta en la información recibida por los micro movimientos del ojo que siguen el contorno del objeto y que posibilitan la formación de la imagen de la forma del objeto en la retina.
- Percepción espacial: Representa el conocimiento o toma de conciencia del medio y sus alrededores; es decir, la toma de conciencia del sujeto, de su situación y de sus posibles situaciones en el espacio que le rodea, su entorno y los objetos que en él se encuentran.

# <span id="page-15-1"></span>1.3. Funciones cognitivas y el envejecimiento

El envejecimiento es un proceso de deterioro generalizado del individuo en el que por diferentes procesos los tejidos van degenerándose; hay una limitación de la renovación celular y una ralentización de la mayor <span id="page-16-2"></span>parte de los procesos[\[4\]](#page-61-4). La Figura [1.1,](#page-16-2) muestra cómo ocurre el deterioro cognitivo de las personas en el tiempo.

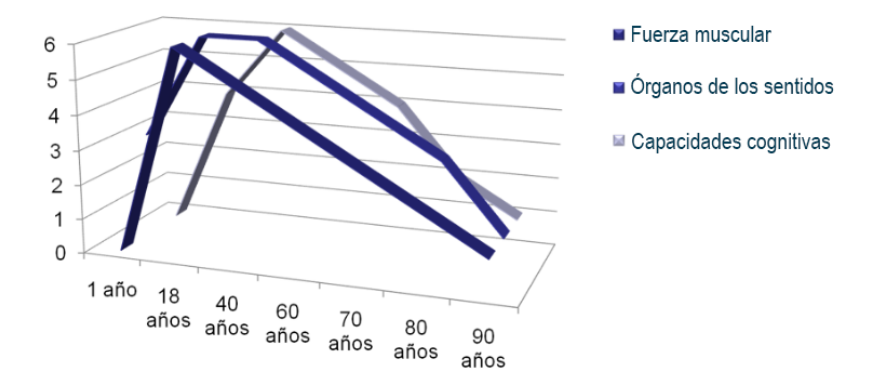

Figura 1.1. Declive de los procesos cognitivos. Fuente:[\[8\]](#page-61-8)

Sin embargo, la degeneración no se debe solamente al proceso de envejecimiento centrado en lo biológico, sino que este deterioro depende de otros factores, tales como el ambiental, social y familiar, pero especialmente del grado de estimulación que se reciba de esos ámbitos. En las personas de la tercera edad los procesos cognitivos, se caracterizan por su plasticidad neuronal, se ha comprobado que existe una capacidad de reserva en el organismo humano que puede ser activado durante la vejez, para compensar o prevenir el declive [\[9\]](#page-61-9). En edades avanzadas la cognición es entrenable y potenciable, es posible rehabilitar y prevenir el deterioro cognitivo [\[9\]](#page-61-9).

### <span id="page-16-0"></span>1.4. Rehabilitación

La rehabilitación es un proceso a través del cual las personas que están discapacitadas, debido a una enfermedad o lesión, trabajan junto a profesionales, familia, miembros de una amplia comunidad, para alcanzar el estado máximo de bienestar físico, psicológico, social y vocacional posible [\[10\]](#page-61-10). Se clasifica en cuatro formas diferentes: conductual, cognitivo, cognitivo conductual y socio-histórico [\[10\]](#page-61-10). La presente investigación se centra en la rehabilitación cognitiva, este término se define en el próximo epígrafe.

#### <span id="page-16-1"></span>1.4.1. Rehabilitación cognitiva

El cerebro, cuando se entrena mediante una estimulación apropiada y constante, a partir de la práctica y la repetición sistematizada, es susceptible a modificar su estructura y su funcionamiento bajo condiciones apropiadas. Si dichas condiciones se producen, aumenta el número de conexiones entre las neuronas, y eso se manifiesta en una mayor y mejor adaptación del individuo al medio [\[11\]](#page-61-11).

La rehabilitación cognitiva son las actividades que permiten estimular las capacidades cognitivas existentes con la finalidad de disminuir la dependencia y mejorar el funcionamiento cognitivo de las personas con deterioro cognitivo o demencia, potenciando las capacidades y habilidades cognitivas todavía preservadas, así como enlenteciendo el proceso de deterioro. Es necesario destacar que esta terapia no se dirige a recuperar definitivamente o frenar procesos degenerativos [\[11,](#page-61-11) [12\]](#page-61-12).

Actualmente estas terapias se consolidan como una herramienta para mejorar la calidad de vida de las personas con afectaciones en las funciones cognitivas, como de sus cuidadores. Esta intervención terapéutica actúa sobre las capacidades cognitivas que muestran una alteración clínicamente significativa y se fundamentan esencialmente en la reserva cerebral, la capacidad de aprendizaje, la redundancia y la dependencia de uso [\[11\]](#page-61-11).

Entre sus objetivos prioritarios se encuentran conseguir un aumento de la calidad de vida y del bienestar personal, así como [\[11\]](#page-61-11):

- Estimular y mantener las capacidades mentales.
- Evitar la desconexión del entorno y fortalecer las relaciones sociales.
- Estimular la propia identidad y autoestima.
- Minimizar el estrés y evitar reacciones psicológicas anómalas.
- Mejorar el rendimiento cognitivo.
- Mejorar el rendimiento funcional.
- Dar seguridad e incrementar la autonomía personal del paciente en las actividades de la vida diaria.
- Mejorar el estado y sentimiento de salud.

#### Mecanismos para la rehabilitación cognitiva

En los programas de rehabilitación cognitiva se suelen emplear distintos mecanismos para actuar sobre las funciones cerebrales o cognitivas a rehabilitar, los principales son [\[13\]](#page-62-0):

- Mecanismo de restauración: La rehabilitación se centra básicamente en la actuación directa sobre las funciones cognitivas alteradas o afectadas con el objetivo de estimularlas, restaurarlas y generalizarlas posteriormente al mundo real.
- Mecanismo de compensación: Se basa en potenciar diferentes mecanismos alternativos o habilidades conservadas para asumir las funciones alteradas que no pueden restaurarse.
- Mecanismo de sustitución: Se trata de dotar al paciente de herramientas y recursos para aminorar las dificultades consecuentes de las disfunciones cognitivas. Sustituir la pérdida total de la función mediante el empleo de habilidades alternativas para minimizar el impacto del deterioro cognitivo.
- Mecanismo de activación-estimulación: Se emplea para liberar zonas bloqueadas que han disminuido o perdido su activación.
- Mecanismo de integración: Su objetivo principal sería la eliminación y supresión de las interferencias que afectan la función cognitiva mediante la utilización de otros procedimientos como fármacos o entrenamiento específico.

#### Métodos para la rehabilitación cognitiva

Estos mecanismos de rehabilitación cognitiva se pueden desarrollar a través de diferentes modalidades o métodos [\[14\]](#page-62-1):

- Estimulación no dirigida o práctica: Se basa en la idea de que el funcionamiento cognitivo puede mejorarse estimulando el sistema cognitivo de forma general. Asume la idea de que una función cognitiva sería como un músculo mental y, por tanto, ejercitarlo en una tarea lo reforzaría para ser usado en otras tareas. Este tipo de intervención se puede llevar a cabo con ejercicios de papel y lápiz o con soporte informático, y requiere el uso de varias habilidades mentales.
- Entrenamiento de procesos específicos o estimulación dirigida: Es similar al método anterior, pero se centra en procesos cognitivos específicos. Para ello es imprescindible la realización de una evaluación inicial adecuada que ofrezca una descripción detallada de las funciones o habilidades perdidas, de tal forma que los programas de tratamiento puedan diseñarse para que demanden al cerebro el uso de los procesos interrumpidos.
- Entrenamiento en estrategias: Consiste en enseñar estrategias cognitivas que sean aplicables en una amplia variedad de contextos; pueden ser estrategias de ayudas internas o externas. Entre las ayudas internas podemos mencionar las estrategias para resolver problemas y las técnicas visuales y verbales para mejorar el funcionamiento de la memoria. En las ayudas externas incluiríamos, por ejemplo, el uso de objetos externos al sujeto como agendas y relojes de alarmas.
- Nutrición y tratamiento farmacológico: Consiste en la utilización de sustancias o medicamentos que mejoren la cognición al corregir algún desequilibrio químico que produce el déficit.

Un ejemplo de rehabilitación del mecanismo de restauración es la colección "Estimulación Cognitiva para Adultos", el cual se pone en práctica en el Centro de Rehabilitación del Policlínico Universitario Cristóbal Labra del municipio La Lisa.

### <span id="page-18-0"></span>1.4.2. Colección Estimulación Cognitiva para Adultos

Para la rehabilitación de las funciones cognitivas, usualmente los especialistas emplean distintos cuadernos que integran un conjunto de ejercicios o pruebas. Entre los cuadernos que se utilizan se encuentran los contenidos en la colección "Estimulación Cognitiva para Adultos".

La colección "Estimulación Cognitiva para Adultos" dispone de cuadernos de actividades dirigidas a personas adultas con problemas cognitivos. La colección está organizada en seis talleres de rehabilitación: taller de atención, taller de funciones ejecutivas, taller de lenguaje, taller de memoria, taller de percepción y taller de lectoescritura y visoconstrucción. Como parte de la colección se encuentra disponible de forma gratuita, una muestra que contiene 60 fichas divididas en los seis talleres, el resto de los cuadernos deben adquirirse mediante su pago en la plataforma "La tienda de Talleres Cognitiva" [\[15\]](#page-62-2).

En el caso específico del taller de percepción se estimula la capacidad de la persona para identificar los objetos y el entorno. Las actividades propuestas, contribuyen a mejorar la habilidad para interpretar el

significado de la información que se recibe visualmente y detectar los objetos con mayor rapidez, así como en el reconocimiento de las características más importantes de los estímulos visuales como la forma, el color, el tamaño, el contorno, la posición en el espacio, los detalles aislados, las líneas y los bordes [\[16\]](#page-62-3).

El taller de percepción en el cuaderno de muestra se compone por 2 ejercicios, estas actividades se exponen a continuación:

<span id="page-19-0"></span>• Actividad 1: El paciente identifica las imágenes que más se asemejen a los objetivos, distinguiéndolas en cuanto a forma, tamaño y color. La complejidad del ejercicio aumenta en cuanto a la cantidad de imágenes propuestas (Figura [1.2\)](#page-19-0).

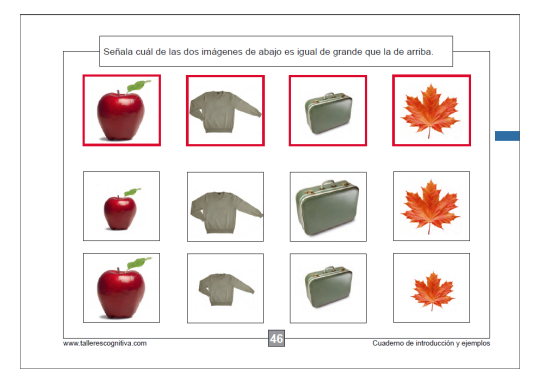

Figura 1.2. Actividad 1 taller de percepción. Fuente [\[16\]](#page-62-3)

<span id="page-19-1"></span>• Actividad 2: El paciente identifica las imágenes correctas dentro del resto de las propuestas. La complejidad en el ejercicio se basa en distinguir la imagen que ya no se presenta a color, solo la sombra del objetivo a identificar (Figura [1.3\)](#page-19-1).

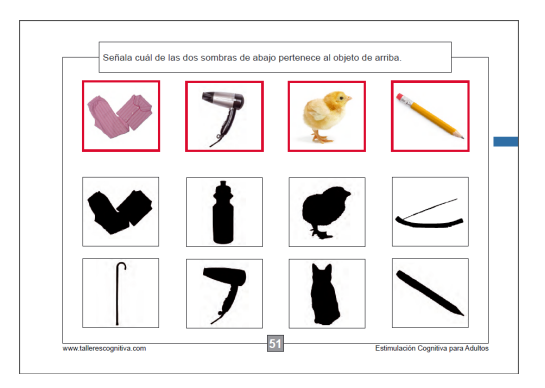

Figura 1.3. Actividad 2 taller de percepción. Fuente [\[16\]](#page-62-3)

A partir de este cuaderno y tomando como mecanismo de rehabilitación la restauración y el método entrenamiento de procesos específicos o estimulación dirigida, se desarrollará una aplicación informática, en este caso un videojuego, que sirva de ayuda y soporte a la rehabilitación cognitiva enfocada en la percepción.

# <span id="page-20-0"></span>1.5. Videojuego

En la actualidad los videojuegos constituyen poderosas herramientas para el aprendizaje debido a su eficiente desempeño en la sociedad [\[17\]](#page-62-4). Estos dotan a los jugadores de habilidades y destrezas mediante sus mecánicas. Un videojuego es una obra de arte digital audiovisual e interactiva que requiere de un sistema de hardware electrónico tanto para hacer funcionar el software lógico que la compone como para interactuar con uno o más jugadores, a los que propone una o más metas que alcanzar a partir de unas mecánicas predefinidas que se presuponen divertidas para los jugadores [\[18\]](#page-62-5).

Para el trabajo de solución se toma la definición dada por Garrido, considerando al videojuego como un producto con cierto grado de componentes creativos capaz de mostrar situaciones perceptibles a un receptor a través de sus sentidos primarios, donde este puede reaccionar ante ellas desempeñando un papel activo y contribuyendo voluntariamente a que sucedan nuevos cambios dentro de un universo cerrado con unas reglas marcadas [\[17\]](#page-62-4).

Los videojuegos se pueden clasificar en géneros atendiendo a factores como el sistema de juego, el tipo de interactividad con el jugador o sus objetivos. Entre los géneros más comunes se encuentran los de aventura, acción, estrategia, agilidad mental, deportes, rol o simulación [\[19\]](#page-62-6):

- Acción: En este tipo de juegos las acciones básicas son mover al personaje y usar un arma. La mecánica del juego impone generalmente al jugador tener buenos reflejos y precisión. Algunos ejemplos son: *DOOM, Half Life, Quake*.
- Deporte: Los juegos de deporte son aquellos que simulan juegos de deporte real, entre ellos encontramos: *Golf, Tony Hawks, FIFA*.
- Aventura: Videojuegos orientados al descubrimiento de una trama narrativa con tendencia a *gameplay* rígida. Se encuentra dentro de este género el juego *Colossal Cave Adventure*.
- Rol: Videojuegos orientados a la (re)construcción de una narrativa con *gameplay* abierta. Se caracteriza por la adopción un rol y la búsqueda de puntos de experiencia, que se obtienen por diversas acciones meritorias en el juego y que sirven para mejorar progresivamente las habilidades del personaje. Presentan una estructura de misiones diseminadas en el juego, entre las que el jugador tiene un cierto margen de libertad en su elección y/o en el orden de abordarlas. Se encuentran aquí videojuegos como: *The Elder Scrolls IV: Oblivion, Darksouls* .
- Agilidad mental: Estos son juegos donde el jugador debe pensar y agilizar la mente. El objetivo aquí es resolver ejercicios con dificultad progresiva para desarrollar la habilidad mental. Juegos de este género son: *Brain Academy, La Neurona*.
- Simulación: Pretender emular ante los jugadores vivencias y situaciones lo más realistas posible. La diferencia entre un juego de simulación y otro radica en el nivel de detalle del entorno y el control que puedan ejercer sobre el mismo, se destaca: *Eurotruck*.
- Estrategia: Requieren que el jugador ponga en práctica sus habilidades de planeamiento y pensamiento para maniobrar, gestionando recursos de diversos tipos como materiales, humanos o militares para conseguir la victoria. Dentro de este género encontramos: *Star Craft, Age of Empires* .

Al comparar estas clasificaciones, el videojuego será de agilidad mental, debido a que estará compuesto por diferentes ejercicios donde estos irán aumentando en complejidad, mediante el cual el paciente estimulará sus capacidades cognitivas, específicamente la percepción.

#### <span id="page-21-0"></span>1.5.1. Videojuegos serios

Dado el completo grado de interactividad e inmersión del individuo receptor y de la experiencia provocada por los videojuegos, estos están resultando ser una potente herramienta de trabajo aplicable en otros campos profesionales, especialmente aquellos que se encargan de estudiar y mejorar el desarrollo cognitivo del cerebro. Desde el punto de vista pedagógico, supone una innovadora técnica docente por el elevado grado de motivación que provoca en los alumnos el uso de estas tecnologías. Además, siguiendo la teoría constructivista del aprendizaje de Piaget y Garrido [\[17\]](#page-62-4), les ofrece la posibilidad de interactuar directamente con el concepto a impartir, lo que alimenta la probabilidad de asimilarlo y adquirirlo más rápidamente [\[20\]](#page-62-7).

#### <span id="page-21-1"></span>1.5.2. Videojuegos serios enfocados en la rehabilitación de la percepción

Existen varias pruebas que exploran las aptitudes perceptivo-imaginativas y que evalúan estos aspectos con diversos materiales. Algunas de estas se apoyan en los principios de semejanzas y diferencias, por ejemplo, son bien conocidos los *tests* Formas idénticas, Diferencias de letras, Cuadrados de letras y Percepción de diferencias. Son pruebas de discriminación que responden a las cuestiones de parecido, igualdad o diferencia y presentan correlaciones positivas con la inteligencia general [\[5\]](#page-61-5).

Los videojuegos orientados a la percepción presentan varios niveles de dificultad con la posibilidad de saltar directamente al siguiente nivel. Poseen grandes íconos o fotos en los menús de navegación para que sea más fácil su identificación. Hacen uso de un lenguaje y vocabulario sencillo para no complicar la comprensión de los textos y diálogos. Además, contienen un alto contraste en sus colores, donde se pueda diferenciar con claridad cada elemento del juego y presentan sonidos que le permiten al jugador identificar las acciones realizadas [\[17\]](#page-62-4).

A continuación, se presentan un conjunto de videojuegos serios analizados para la propuesta de solución:

• Activa tu Mente: Presenta una colección de juegos relacionados con las habilidades y la inteligencia práctica: las estrategias, la perspicacia, la imaginación, la agudeza, la agilidad, la deducción y la capacidad de reacción; por lo que no es necesario poseer grandes conocimientos para resolverlos. Independientemente de que se planteen como un entrenamiento y que conformen un método para estimular la actividad cerebral, los juegos de Activa tu Mente se presentan de forma lúdica, son divertidos, amenos y motivadores. Los 432 juegos que conforman el programa, presentados en 12 cuadernos, están clasificados según seis habilidades: Percepción, Cálculo, Espacio, Lenguaje, Memoria y Razonamiento. A los más jóvenes les ayuda a reforzar la agilidad cerebral y a los mayores a frenar el deterioro del sistema nervioso debido al envejecimiento y a mantener el rendimiento de su cerebro en buenas condiciones [\[21\]](#page-62-8).

<span id="page-22-0"></span>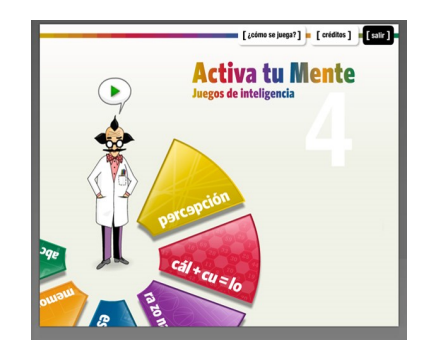

Figura 1.4. Videojuego Activa tu Mente. Fuente[\[21\]](#page-62-8)

<span id="page-22-1"></span>• Meteorix: Es un videojuego de corte galáctico para el tratamiento de la ambliopía, de acción en primera persona (FPS) donde fusiona su lógica con la de un tratamiento, de manera que el paciente (el niño) no se percata de que está siendo tratado. Este implementa ejercicios que sirven de ayuda al tratamiento de la percepción visual y espacial mediante la localización de elementos en el espacio [\[22\]](#page-62-9).

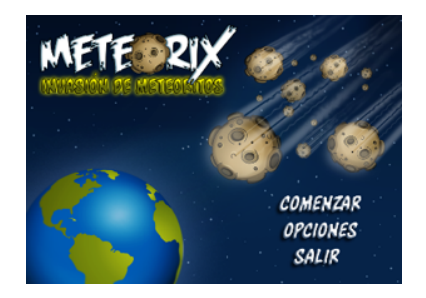

Figura 1.5. Videojuego Meteorix. Fuente[\[22\]](#page-62-9)

<span id="page-22-2"></span>• Identifique la figura: Videojuego *online* donde en la imagen que se muestra está compuesta por cuatro barras de diferentes colores y en un nivel inferior las figuras semejantes a identificar. Entre sus objetivos, tiene entrenar la percepción visual y la espacial, manteniendo las neuronas en funcionamiento de una forma divertida, entretenida y didáctica. Propone aprovechar todo el potencial visual jugando y entrenando las funciones cognitivas [\[23\]](#page-62-10).

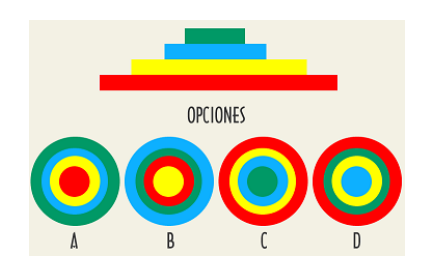

Figura 1.6. Videojuego Identifique la figura. Fuente[\[23\]](#page-62-10)

• Complete las frutas: Videojuego *online* donde la imagen que se muestra está incompleta por las

<span id="page-23-0"></span>partes faltantes mostradas en la parte inferior, el jugador debe completar las frutas arrastrando la pieza correcta hacia la figura correspondiente. En esta propuesta de videojuego el paciente estimula sus capacidades perceptivas espaciales donde arrastra la pieza faltante de la fruta [\[24\]](#page-62-11).

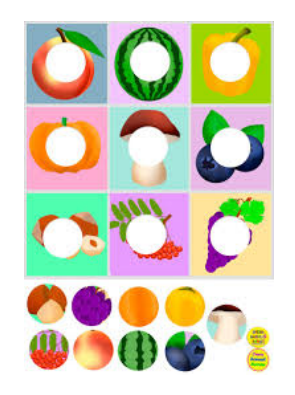

Figura 1.7. Videojuego Complete las frutas. Fuente[\[24\]](#page-62-11)

Para su análisis, se tomó en cuenta la gestión de perfiles, el uso de las imágenes, de sonidos, el público a quien va dirigido y la confección de sus niveles o *test*.

<span id="page-23-1"></span>

|                | <b>Nombre</b>                   | Público        | Gestión de perfiles   | <b>Imágenes y Sonidos</b> | <b>Niveles</b>        |  |  |
|----------------|---------------------------------|----------------|-----------------------|---------------------------|-----------------------|--|--|
| No.            |                                 |                |                       |                           |                       |  |  |
| 1              | Activa tu                       | Dirigido a los | No presenta gestión   | Grandes<br>íconos<br>e e  | Están planteados co-  |  |  |
|                | mente                           | desean<br>que  | de la información del | imágenes<br>alto<br>con   | mo pequeños retos     |  |  |
|                |                                 | ampliar<br>su  | juego.                | contraste y sonidos       | que desafían la capa- |  |  |
|                |                                 | potencial      |                       | diferenciar<br>para       | cidad de superación.  |  |  |
|                |                                 | cerebral.      |                       | claridad<br>los<br>con    |                       |  |  |
|                |                                 |                |                       | elementos del juego.      |                       |  |  |
| $\overline{2}$ | Meteorix                        | Dirigido a los | No presenta gestión   | Imágenes referentes       | Proporciona niveles   |  |  |
|                |                                 | niños para el  | de la información del | al contenido y soni-      | de ayuda, los cua-    |  |  |
|                |                                 | tratamiento de | juego.                | dos para diferenciar      | les aparecen en or-   |  |  |
|                |                                 | la ambliopía.  |                       | el entorno en que se      | den jerárquico, capaz |  |  |
|                |                                 |                |                       | desarrolla el juego.      | de personalizar los   |  |  |
|                |                                 |                |                       |                           | contenidos del juego  |  |  |
|                |                                 |                |                       |                           | avanzando a mayores   |  |  |
|                |                                 |                |                       |                           | niveles de compleji-  |  |  |
|                |                                 |                |                       |                           | dad, según sea el ni- |  |  |
|                |                                 |                |                       |                           | vel de respuesta.     |  |  |
|                | Continúa en la siguiente página |                |                       |                           |                       |  |  |

Tabla 1.1. Comparación entre los videojuegos analizados

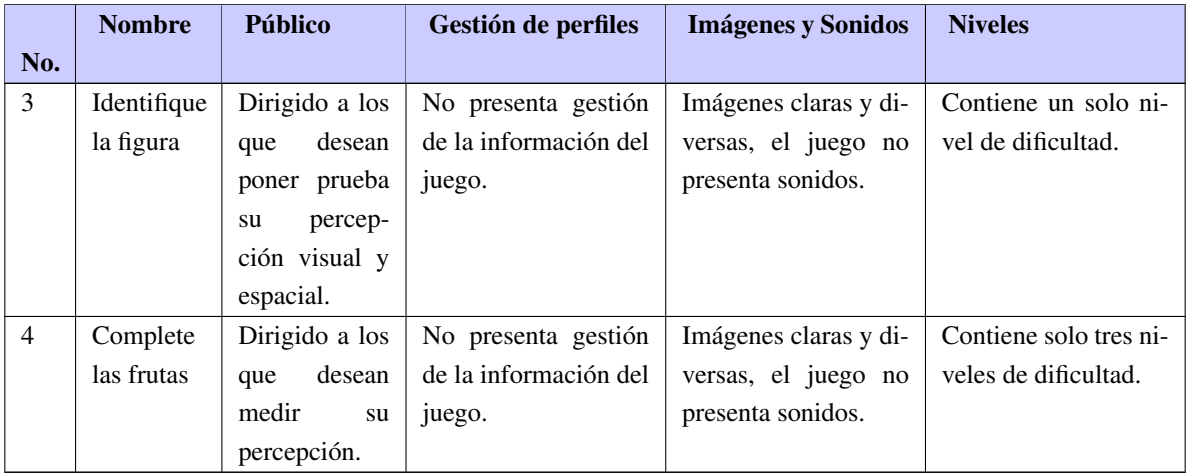

Estos videojuegos ayudan a la rehabilitación de la percepción, pero presentan varias deficiencias como:

- Estos ejercicios se generan de forma dinámica y no aleatoria.
- Presentan un único nivel de dificultad.
- No cuentan con un registro de intentos fallidos de un jugador.
- Carecen de una gestión de perfiles para un mayor control de los datos.
- El acceso a algunos de estos videojuegos es a través de Internet.

Por lo que es necesario realizar un nuevo videojuego donde se incorporen nuevas variantes de ejercicios para la rehabilitación de la percepción y se lleve un control de los datos del jugador, por ejemplo: cantidad de intentos fallidos y cantidad de aciertos. Esta información siendo después usada por un especialista.

## <span id="page-24-0"></span>1.6. Plataforma Web Medicando

Medicando es una plataforma web desarrollada en el [Centro de Entornos Interactivos 3D \(VERTEX\).](#page-0-0) Tiene como objetivo permitir a los médicos planificar tratamientos a los pacientes utilizando videojuegos de rehabilitación. Cuenta con un módulo de graficación y reportes, que permiten al especialista consultar los datos de los pacientes, para determinar cómo han evolucionado con el tratamiento propuesto y generar reportes a partir de esa información.

Para poder visualizar gráficamente los resultados obtenidos por los pacientes en los videojuegos que se integran a la plataforma, estos deben exportar en un fichero JSON la información de la interacción de los usuarios con los ejercicios que implementan. Esto facilitará realizar operaciones de consulta y análisis, capaces de proporcionar información útil para que los doctores realicen un seguimiento de la evolución de los pacientes.

A continuación, se describe la estructura para generar la tabla de estadísticas asociadas a los videojuegos que se registren en Medicando:

```
1 \mid \{|2| "table_config": [
3 \mid \{4 " column_name ": "Nombre de atributo",
   " column_type": "Tipo de dato",
   " column_label": "Etiqueta para nombrar atributo",
7 "charts": ["lista de posibles tipos de gráfica a utilizar"]
\{8\}, (...)9 ]
10 }
```
Descripción:

- table\_config: Índice por el cual se carga la configuración para generar la tabla de estadísticas asociada al juego en cuestión.
- column name: Índice por el cual se define el nombre de la columna en la tabla de estadísticas.
- column type: Índice por el cual se define el tipo de dato columna en la tabla de estadísticas. Los tipos de datos pueden ser [" int | integer", " boolean | bool", " date", " json", " string"].
- column\_label: Índice que permite utilizar un nombre específico para representar los datos del atributo column\_name en la vista de estadísticas.
- charts: Índice que se utiliza para ofrecer los tipos de gráficos a utilizar para visualizar los datos almacenados en la tabla de estadísticas. Los tipos de gráfica disponibles son [" bar"," line"," pie"," scatter"].

# <span id="page-25-0"></span>1.7. Herramientas y tecnologías

Para dar solución a esta investigación se proponen un conjunto de herramientas y tecnologías para el proceso de desarrollo de videojuegos, las cuales son usadas en el Centro [VERTEX.](#page-0-0)

# <span id="page-25-1"></span>1.7.1. Método de ingeniería de software

El Centro [VERTEX](#page-0-0) para el desarrollo de los videojuegos utiliza el marco de trabajo para el proceso de desarrollo de videojuegos, el mismo está centrado en las mecánicas que definen el comportamiento en un videojuego, lo que posibilita una adecuada comprensión por parte del equipo de análisis y desarrollo del atributo de calidad y jugabilidad. De igual forma se acoge a un modelo de desarrollo incremental para garantizar la retroalimentación y entrega gradual del videojuego. Se compone por 5 etapas que complementan el proceso de desarrollo de los videojuegos: Conceptualización, Diseño, Implementación, Prueba y Mantenimiento [\[25\]](#page-62-12). A continuación se define la estructura del marco [\[25\]](#page-62-12):

• Etapa 1: Conceptualización

- Definir el género sobre el cual se desarrollará el videojuego.
- Describir la mecánica del videojuego.
- Especificar las metas para la experiencia del jugador.
- Etapa 2: Diseño
	- Describir los elementos formales que definen la estructura del videojuego.
	- Describir los elementos dramáticos que definen el entretenimiento del videojuego.
	- Diseñar las pantallas gráficas elementales que forman la estructura del videojuego.
	- Describir los elementos dinámicos que definen las mecánicas o mecanismos del videojuego.
	- Validar los mecanismos teniendo en cuenta criterios técnicos para su implementación.
	- Modelar el diagrama de paquetes de mecanismos teniendo en cuenta la distribución arquitectónica.
	- Describir la concepción de los mecanismos sobre la distribución arquitectónica diseñada.
	- Modelar el comportamiento de los mecanismos mediante diagramas de transición de estado.
	- Mantener una trazabilidad bidireccional entre cada elemento del videojuego.
	- Describir las características no funcionales del videojuego.
- Etapa 3: Implementación
	- Diseñar los componentes que encapsulan la implementación.
	- Desarrollar las mecánicas especificadas y diseñadas.
- Etapa 4: Prueba
	- Desarrollar pruebas Alpha.
	- Desarrollar pruebas Beta.
	- Registrar defectos durante las pruebas realizadas.
- Etapa 5: Mantenimiento
	- Realizar análisis Postmortem.
	- Retomar la etapa de Diseño.

El marco de trabajo para el proceso de desarrollo de videojuegos

### <span id="page-26-0"></span>1.7.2. Lenguaje de modelado UML

[Lenguaje Unificado de Modelado \(UML\)](#page-0-0) es un lenguaje de propósito general que ayuda a especificar, visualizar y documentar modelos de sistemas software, incluido su estructura y diseño, de tal forma que se unifiquen todos sus requerimientos. Como objetivo principal es estandarizar el modelado de sistemas software. Proporciona vocabulario y reglas para combinar y construir representaciones, modelos conceptuales y físicos del sistema. Permite representar varios modelos, combinando notaciones específicas de cada uno [\[26\]](#page-62-13).

#### <span id="page-27-0"></span>1.7.3. Herramienta de modelado

Se utiliza Visual Paradigm en su versión 8.0, ya que es una de las herramientas consideradas como completa y fácil de usar, con soporte multiplataforma y que proporciona excelentes facilidades de interoperabilidad con otras aplicaciones. Fue creada para el ciclo vital completo del desarrollo de software que lo automatiza y acelera, permitiendo la captura de requisitos, análisis, diseño e implementación. Permite invertir código fuente de programas, archivos ejecutables y binarios en modelos UML al instante, creando de manera simple toda la documentación [\[27\]](#page-62-14).

#### <span id="page-27-1"></span>1.7.4. Motor de videojuego Unity3D

La funcionalidad básica de un motor de videojuegos es proveer los gráficos 2D y 3D, motor físico o detector de colisiones, sonidos, scripting, animación e inteligencia. Se define como software diseñado para crear y desarrollar videojuegos. Se pueden usar para crear videojuegos de consola, dispositivos móviles, ordenadores o dispositivos de Realidad Virtual [Munoz2015]. En el Centro [VERTEX](#page-0-0) se utiliza Unity como motor de videojuegos.

# <span id="page-27-2"></span>1.8. Lenguajes de programación

C# (pronunciado en inglés C sharp o en español C sostenido) es un lenguaje de programación orientado a objetos y componentes. Su sintaxis es muy similar a la del JAVA. Posee una librería de clases muy completa y bien diseñada. Permite mantener múltiples versiones de clases en forma binaria, colocándolas en diferentes espacios de nombres, esto permite que versiones nuevas y anteriores de software puedan ejecutarse de forma simultánea [\[27\]](#page-62-14).

Entre sus principales características se encuentran [\[27\]](#page-62-14):

- Capacidad para desarrollar componentes de software que se puedan usar en ambientes distribuidos.
- Portabilidad del código fuente.
- Aplicaciones económicas en cuanto a memoria y procesado.

[JavaScript Object Notation \(JSON\)](#page-0-0) es un formato ligero de intercambio de datos y texto que es completamente independiente del lenguaje, pero utiliza convenciones que son ampliamente conocidos por la familia de lenguajes C, C++, C#, Java, JavaScript, Perl y Python. Constituido por dos estructuras, la primera una colección de pares de nombre/valor donde esta estructura es conocido como un objeto, registro, diccionario, tabla hash, lista de claves o un arreglo asociativo y la segunda lista ordenada de valores que se implementa mediante arreglos, vectores, listas o secuencias [\[28\]](#page-62-15).

# <span id="page-28-0"></span>1.9. Entorno de desarrollo integrado MonoDevelop

Es el ambiente de desarrollo integrado (IDE) proporcionado con Unity3D. Herramienta libre, gratuita y multiplataforma que incluye una adaptación de SharpDevelop para ejecutarse en los sistemas operativos GNU/Linux, Windows, Mac y desarrollar aplicaciones de escritorio, web y móvil basados en .NET. Entre sus ventajas encontramos que es un ambiente amigable y simple con ayuda completa, e incluye ejemplos de desarrollo de aplicaciones. Posee autocompletado de sintaxis y permite la importación de soluciones escritas con Microsoft Visual Studio [\[29\]](#page-63-0).

# <span id="page-28-1"></span>1.10. Consideraciones del capítulo

- El análisis de los conceptos y aspectos fundamentales de la rehabilitación cognitiva y las principales características de los videojuegos enfocados a la percepción, proporcionaron un mejor entendimiento de los mismos, permitiendo llegar a la propuesta de solución.
- El empleo el marco de trabajo ingenieril para el proceso de desarrollo de videojuegos permitirá enfocar los artefactos necesarios a utilizar, proporcionando así una mayor descripción y organización de los requerimientos del software, reduciendo la curva de aprendizaje y el tiempo de desarrollo.
- El uso de la herramienta Unity proporciona sencillez y facilidad en la construcción del videojuego, debido a que posee amplia documentación y una gran comunidad de desarrollo que responden a las interrogantes que puedan surgir.

# CAPÍTULO 2

# Análisis y diseño de la solución

<span id="page-29-0"></span>En el siguiente capítulo se da a conocer la descripción de la propuesta de solución. Se realiza la especificación de los mecanismos, la descripción de los patrones de diseño aplicados y la representación de los diagramas de clases del diseño. Todos estos aspectos son guiados por el marco de trabajo ingenieril para el proceso de desarrollo de videojuegos.

### <span id="page-29-1"></span>2.1. Propuesta de solución

A partir del estudio realizado se propone desarrollar un videojuego basado en los ejercicios del "Cuaderno de Estimulación Cognitiva para Adultos" dirigido a la rehabilitación cognitiva del adulto mayor, enfocado en la percepción. La solución recopila una colección de actividades encaminadas a entrenar de forma dinámica y amena las habilidades cognitivas de las personas afectadas. Cada imagen debe estar acorde a un tamaño específico de forma sugerente y los niveles de complejidad deberán ir aumentando según el avance del jugador en los minijuegos.

El videojuego lleva como título "Dr. Leonidas: Videojuego para ejercitar tu mente", dirigido al tratamiento de las capacidades perceptivas de las personas donde estas últimas deben:

- 1. Identificar los objetos del entorno.
- 2. Mejorar la habilidad para interpretar el significado de la información que recibe visualmente y detectar los objetos con mayor rapidez.
- 3. Trabajar el reconocimiento de las características más importantes de los estímulos visuales: la forma, el color, el tamaño, el contorno, la posición en el espacio, los detalles aislados, las líneas y los bordes.
- 4. Desarrollar, rehabilitar y preservar la capacidad gnósica visual.
- 5. Crear un entorno seguro y de confianza.
- 6. Fomentar un desarrollo de las relaciones, promover la participación y el disfrute en las fases posteriores de los procesos de la terapia.

Además, la solución propuesta permitirá almacenar la información del paciente, como la puntuación por

cada minijuego y los intentos fallidos. Estos datos son usados por un especialista para dar seguimiento a la evolución del paciente. Esta información es guardada en una estructura JSON predefinida para generar las tablas de estadísticas asociadas a los videojuegos registrados en la Plataforma Web Medicando. Para la propuesta de solución se guarda el nombre del paciente, el identificador de la sesión (este debe aumentar con cada interacción que tenga el mismo jugador con el videojuego), la cantidad de intentos fallidos por ejercicios y la puntuación por cada minijuego. Estas dos últimas según la doctora Msc. Miriam Antúnez Alarcón, defectóloga del Policlínico Universitario Cristóbal Labra, del municipio La Lisa; son las variables utilizadas para emitir un criterio del paciente en cada sesión.

A continuación se muestra cómo debe quedar estructurado el fichero JSON:

```
1 \quad 52 "lista_jugadores": [
3 \mid \{|4| "session_id": "id",
   " nombre_jugador": "Nombre",
6 "atributo1": "valor1",
   " atributoX": "valorX",
   \}, ( \ldots )]}
```
- lista\_jugadores: Índice que permite cargar la lista de sesiones.
- session\_id: Indica la secuencia de las sesiones jugadas por el jugador.
- atributo1: Índice del primer atributo a sincronizar con las estadísticas del videojuego.
- atributoX: Indica que pueden ser varios atributos por cada sesión de juego.

### <span id="page-30-0"></span>2.2. Ejercicios implementados

El videojuego tiene como objetivo estimular las habilidades perceptivas del jugador. Cada minijuego cuenta con dos variables, la primera es la puntuación correspondiente, la cual incrementa mientras el jugador responda correctamente el ejercicio; y la segunda los intentos fallidos, que se encarga de llevar la cantidad de veces que se equivoque en el minijuego. Cada nivel de complejidad aumenta según avance por los ejercicios y son generados de forma aleatoria aportando variedad a la hora de realizar la actividad. A continuación se describen los minijuegos desarrollados:

• Identifica la Imagen: Este minijuego recopila los 2 ejercicios del "Cuaderno Estimulación Cognitiva para Adultos", los cuales fueron resumidos en uno para aportar más complejidad y jugabilidad al videojuego, ya que contaban elementos comunes, como la identificación de imágenes. El jugador debe seleccionar la imagen objetiva que se le muestra de otro conjunto de imágenes colocadas al azar del cuadro inferior en la escena. Si escoge la correcta se le otorga una puntuación, en caso contrario se le resta una vida. De esta manera entrena sus capacidades perceptivas de la forma, tamaño y color de los objetos.

- Acierta Acierto: El minijuego se compone de elementos identificados en el juego Identifica la Imagen. Se toma la opción de colocar el objetivo a identificar en el espacio (parte superior de la escena), y más abajo las opciones donde debe identificar la correcta. Se identifican un conjunto de figuras donde al paciente le sea más complejo distinguir unas de otras en cuanto a sus formas. Por lo que en el minijuego, el jugador debe acertar la figura correspondiente a la que se le muestre como objetivo propuesto en la parte superior izquierda de la escena, que se encontrará también en un círculo que estará girando. La complejidad irá aumentando en cuanto a la cantidad de figuras que se encontrarán en el círculo. De esta manera estimula su percepción visual y espacial de objetos, las formas y los colores.
- El Huerto de Tobías: El minijuego recopila elementos comunes del juego Complete la Figura, el jugador debe mover la cesta en un ambiente controlado (la escena), arrastrándola con el mouse o usando las teclas del teclado (flecha izquierda y flecha derecha), hacia los elementos objetivos. En este caso, son las frutas y los insectos que irán apareciendo en la escena en diferentes posiciones, haciendo que el jugador mueva la cesta hacia ellos identificando entre los correctos (las frutas) aumentando sus puntos y esquivando los insectos para no perder sus vidas. El jugador estimula su capacidad visual, la percepción del color, la forma, el movimiento y los objetos al reconocer entre frutas e insectos y la percepción visual ya que debe mover la cesta hacia la fruta para recogerla. Tobías es un hombre solitario en su casa, donde cada mañana para su desayuno recoge frutas en su huerto. El jugador debe ayudar a Tobías a recoger las frutas en su huerto. Debe evitar a toda costa los insectos dañinos que se acercarán, para así colarse en la cesta. Mientras más frutas recoja, mayor será su puntuación, cuenta con 3 vidas iniciales que en caso de recoger algún insecto perderá una.

### <span id="page-31-0"></span>2.3. Resumen del juego

Juego de agilidad mental que presenta como objetivo fundamental contribuir al tratamiento de pacientes con afectaciones en las funciones cognitivas, específicamente en el área de la percepción. El jugador transita por los minijuegos que existen en el videojuego, realizando los ejercicios creados en cada uno y ganando una puntuación para que el personal de la salud pueda emitir un criterio según el resultado de los mismos.

### <span id="page-31-1"></span>2.4. Diseño del Videojuego

A continuación, se definirán los elementos principales que componen el videojuego como: los elementos formales y los elementos dramáticos.

## <span id="page-32-0"></span>2.4.1. Metas para la experiencia del jugador

- Minijuego Identifica la Imagen:
	- El jugador podrá identificar las imágenes por su forma y tamaño (grandes y medianas). Mientras más imágenes identifique mayor será su puntuación. Esto contribuirá a que estimule su percepción visual.
	- El jugador mejorará su percepción visual a través de los diferentes ejercicios.
- Minijuego Acierta Acierto:
	- El jugador estimula su percepción visual al identificar la figura correcta a acertar en el círculo.
	- El jugador entrena su percepción espacial al acertar el objeto que dispara en el círculo.
	- Si acierta las figuras correctas, alcanza mayor puntuación, motivando al paciente a continuar jugando.
- Minijuego El Huerto de Tobías:
	- El jugador estimula su percepción visual al distinguir entre insectos y frutas.
	- El jugador entrena su percepción espacial en el momento donde debe mover la cesta hacia las frutas para poder recogerlas y esquivar los insectos.
	- Mientras identifique correctamente las frutas y las recoja ganará más puntos.
	- Si esquiva los insectos no perderá sus vidas.

### <span id="page-32-2"></span><span id="page-32-1"></span>2.4.2. Elementos formales

| <b>Aspecto</b>        | Descripción                                                   |
|-----------------------|---------------------------------------------------------------|
| Invitación a jugar    | Botón de comienzo: "Jugar"                                    |
| Cantidad              | Solo un Jugador                                               |
| Roles                 | Es quien interactúa con el videojuego. Puede además compartir |
|                       | sus experiencias del juego con otros jugadores.               |
| Patrón de Interacción | Individual vs Juego                                           |
|                       |                                                               |

Tabla 2.1. Elementos formales

## <span id="page-33-2"></span><span id="page-33-0"></span>2.4.3. Objetivos

Tabla 2.2. Objetivo motivación

| <b>Objetivo</b>          | Descripción                                                         |
|--------------------------|---------------------------------------------------------------------|
| Mantener motivado al ju- | Si el jugador logra este objetivo el especialista puede realizar un |
| gador para que no aban-  | diagnóstico correcto del estado del jugador.                        |
| done el juego.           |                                                                     |
| Tipo                     | Explícito                                                           |
| Categoría                | Solución                                                            |

#### Tabla 2.3. Objetivo cantidad de puntos

<span id="page-33-3"></span>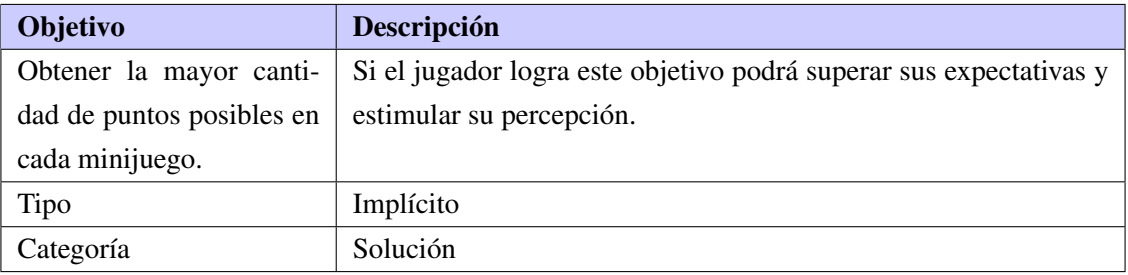

#### Tabla 2.4. Objetivo intentos fallidos

<span id="page-33-4"></span>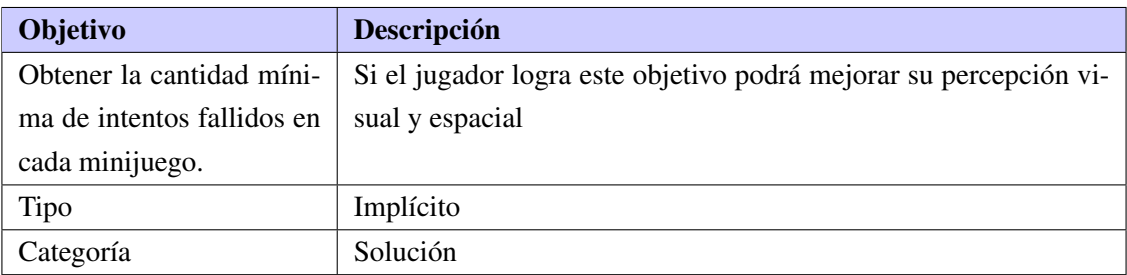

### <span id="page-33-1"></span>2.4.4. Procedimientos

- Minijuego Identifica la Imagen:
	- Para poder avanzar a los siguientes subniveles, el jugador debe identificar correctamente la imagen objetiva dándole click izquierdo sobre ella y así ganar puntos.
	- Debe encontrar la imagen correcta antes de que se le acabe el tiempo.
	- Si escoge la imagen incorrecta pierde una vida.
- Minijuego Acierta Acierto:
	- El jugador dispara la figura que identifique como semejante a la correcta y la dispara al hacer clic sobre ella hacia el círculo que estará girando.
- Para poder avanzar a los siguientes subniveles, la figura disparada, acertada y objetiva deben ser iguales; en caso contrario pierde una vida.
- Minijuego El Huerto de Tobías:
	- Puede mover la cesta utilizando las teclas (flecha izquierda y flecha derecha) del teclado o utilizando el *mouse* haciendo clic sostenido sobre ella.
	- El jugador debe recoger la mayor cantidad de frutas posibles en el límite de tiempo disponible.
	- El jugador debe esquivar los insectos para no perder vidas.

### <span id="page-34-0"></span>2.4.5. Reglas

- La puntuación inicial es 0.
- No podrá avanzar por los subniveles del juego si no ha resuelto satisfactoriamente el nivel anterior.
- El juego aumentará su complejidad mientras el jugador avance por los subniveles que conforman al videojuego.
- Perderá una vida por cada respuesta incorrecta.
- El nivel presenta un tiempo de ejecución según su complejidad.
- Si el jugador realiza correctamente la actividad ganará 5 puntos.
- El jugador puede acceder a todas las interfaces del juego.

### <span id="page-34-1"></span>2.4.6. Recursos

- Cantidad de puntos obtenidos.
- El jugador cuenta con 3 vidas al comenzar cada minijuego.
- Se lleva un control de los puntos obtenidos y la cantidad de intentos fallidos en cada minijuego.
- Cada minijuego está compuesto por 5 niveles de complejidad, ordenados desde el nivel 1(más sencillo), hasta el nivel 5 (más complejo).

### <span id="page-34-2"></span>2.4.7. Conflictos

- Cuenta con un límite de tiempo para realizar el ejercicio.
- Al agotarse las vidas la partida termina.
- No podrá acceder al próximo subnivel sin haber completado el anterior.

### <span id="page-34-3"></span>2.4.8. Fronteras o Límites

- Obtener la máxima puntuación en todos los niveles.
- Transitar por todos los subniveles de cada minijuego.

### <span id="page-35-0"></span>2.4.9. Resultados

- El jugador debe ser capaz de resolver todos los ejercicios en cada sesión.
- Los datos del jugador puedan ser usados por el especialista para emitir un criterio para la terapia.

## <span id="page-35-1"></span>2.5. Elementos dramáticos

Definen el entretenimiento y el nivel de inmersión de los jugadores [\[25\]](#page-62-12), para la solución se plantean los siguientes elementos dramáticos:

- Premisas: Define tiempo y lugar, relaciones entre personajes, estatus e introducción a la historia.
- Historia: Se refiere a lo que se quiere contar y dónde se va a desenvolver el juego.
- Retos: Produce una experiencia de éxito y felicidad.

### <span id="page-35-2"></span>2.5.1. Premisas

"Dr. Leonidas: Videojuego para ejercitar tu mente": La historia se desarrolla en el ámbito de la familia de Tobías. Tobías, el protagonista, debe realizar los ejercicios propuestos por el Dr. Leonidas, su hijo. De esta forma rehabilitar su percepción y pueda realizar sus sueños de ser un gran pintor.

### <span id="page-35-3"></span>2.5.2. Historia

Tobías es el padre del defectólogo Leonidas, doctor del Hospital Herminio Cuervo Cuervas, especialista del área de rehabilitación. Él ha tenido un gran sueño toda su vida y es hacerse un gran pintor, pero esto no ha sido posible ya que se le ha detectado que presenta problemas en sus funciones cognitivas, específicamente en la percepción, al no poder visualizar e identificar diferentes colores o los objetos que lo rodean. Luego de 5 meses que Tobías realiza sus sesiones de terapia en el hospital de su hijo, Leonidas se ha dado cuenta que su padre no se siente motivado, mostrando desinterés a la hora de realizar las actividades. Aunque ha jugado un papel importante como hijo apoyándolo en todo momento, trata de buscar una forma de motivar a su padre para que realice sus sesiones de terapia. Para ello realiza una encuesta a sus pacientes del hospital donde trabaja y entre los resultados obtenidos destaca que uno de ellos prefiere jugar en su tiempo libre, logrando que se mantenga enfocado en las distintas tareas que realiza en ellos. Esto despierta el interés de Leonidas creando un videojuego compuesto por diferentes ejercicios que mantenga motivado a su padre y de esta forma ayude al proceso de rehabilitación de sus funciones cognitivas. ¿Ayudarías a Tobías a realizar los ejercicios creados por Leonidas?

### <span id="page-35-4"></span>2.5.3. Retos

EL jugador debe ser capaz de realizar todos los ejercicios propuestos, pero además:

• Minijuego Identifica la Imagen:
- Identificar la imagen correcta antes de que se le termine el tiempo.
- Obtener una mejor puntuación en cada sesión.
- Alcanzar una mayor complejidad en los ejercicios sin perder sus vidas.
- Minijuego Acierta Acierto:
	- El jugador debe ser capaz de identificar la imagen correcta a acertar en el círculo.
	- Obtener una mejor puntuación en cada sesión.
	- Llegar a una mayor complejidad en los ejercicios sin perder sus vidas.
	- Acertar la figura disparada en el círculo sin que esta toque los obstáculos.
- Minijuego El Huerto de Tobías:
	- El jugador debe ser capaz de identificar las frutas para aumentar su puntuación.
	- Obtener una mejor puntuación en cada sesión.
	- Llegar a una mayor complejidad en los ejercicios sin perder sus vidas esquivando a los insectos.

# 2.6. Elementos de pantalla gráfica elementales

| Imagen                                                                               | Descripción                                                                                                    |  |  |
|--------------------------------------------------------------------------------------|----------------------------------------------------------------------------------------------------|--|--|
|                                                                                      | Es la interfaz inicial del juego, en ella el jugador                                                                                                    |  |  |
| <b>B</b> Perfil1<br>Perfil                                                           | tiene acceso a:                                                                                                    |  |  |
| Dr. Leonidas<br>Opciones<br>Créditos<br>Avanza<br>Videojuego para ejercitar tu mente | • Perfil: Se identifica para cargar sus datos o<br>crearse un nuevo perfil.<br>• Avanzar: Avanza a la interfaz de selección<br>del minijuego a jugar.<br>• Créditos: El jugador puede ver el equipo<br>de desarrollo del videojuego.<br>• Opciones: Accede a las opciones del jue-<br>go. |  |  |
|                                                                                      | Continúa en la siguiente página                                                                                                    |  |  |

Tabla 2.5. Elementos de pantalla gráfica

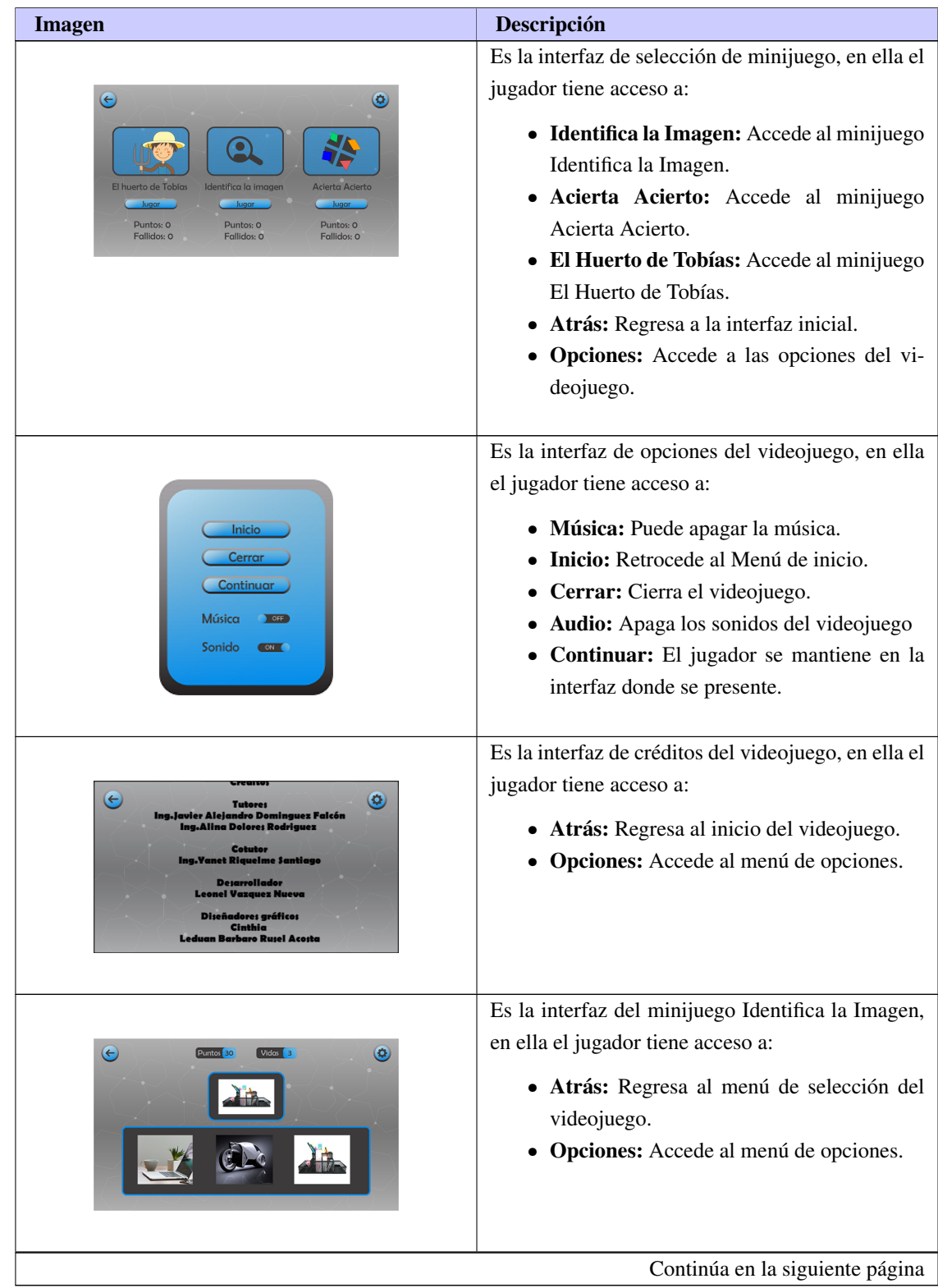

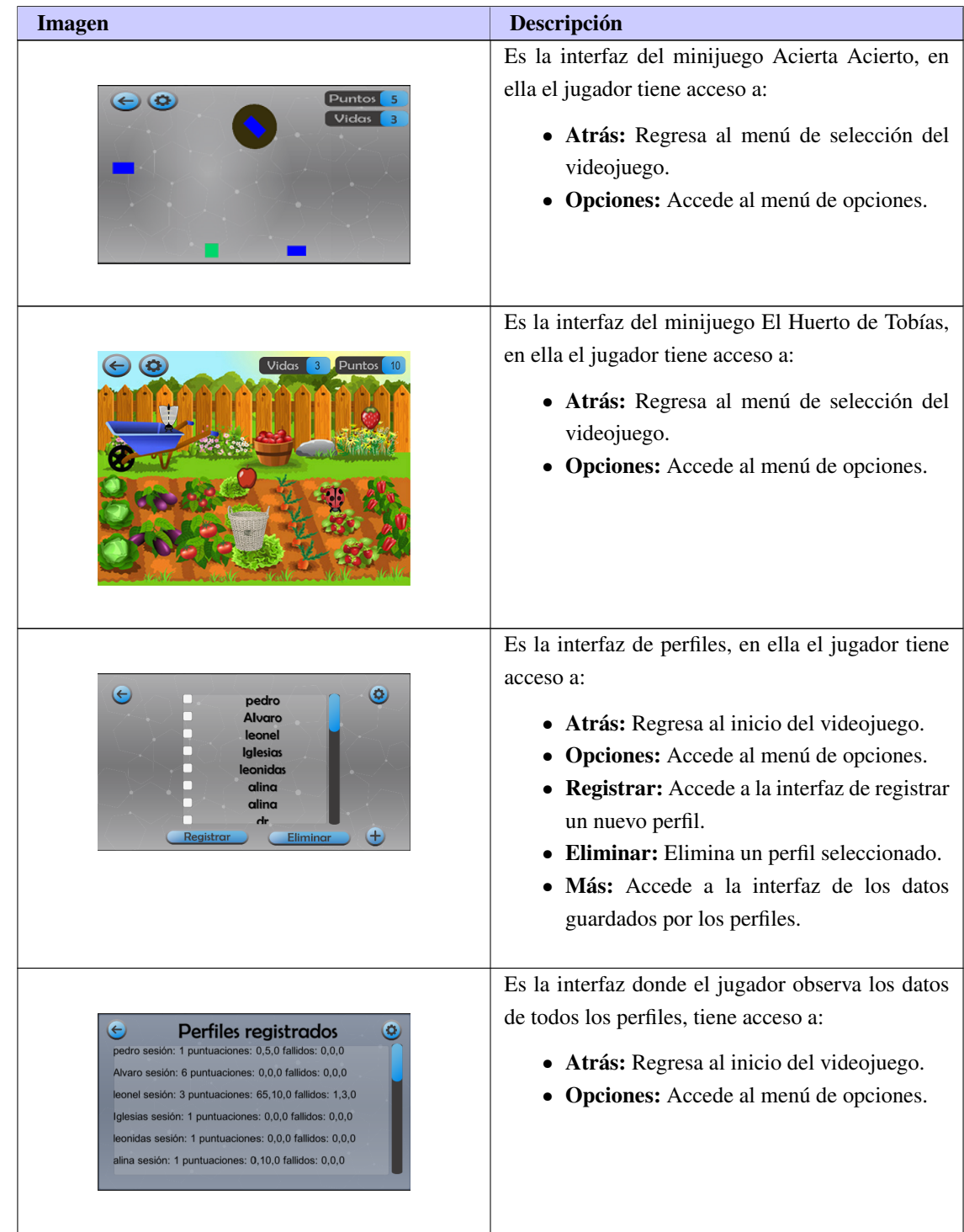

# 2.7. Especificación de mecanismos

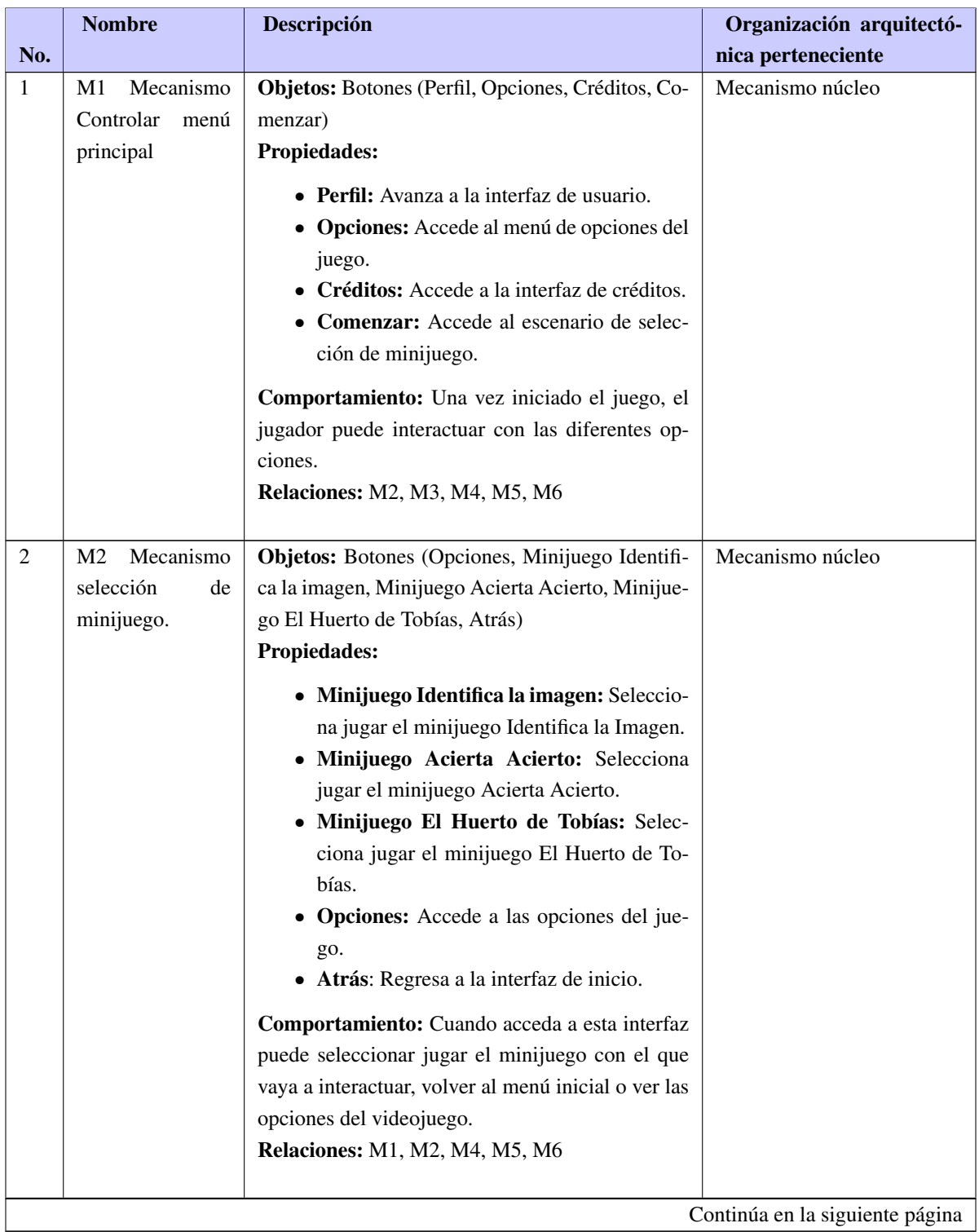

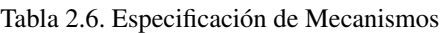

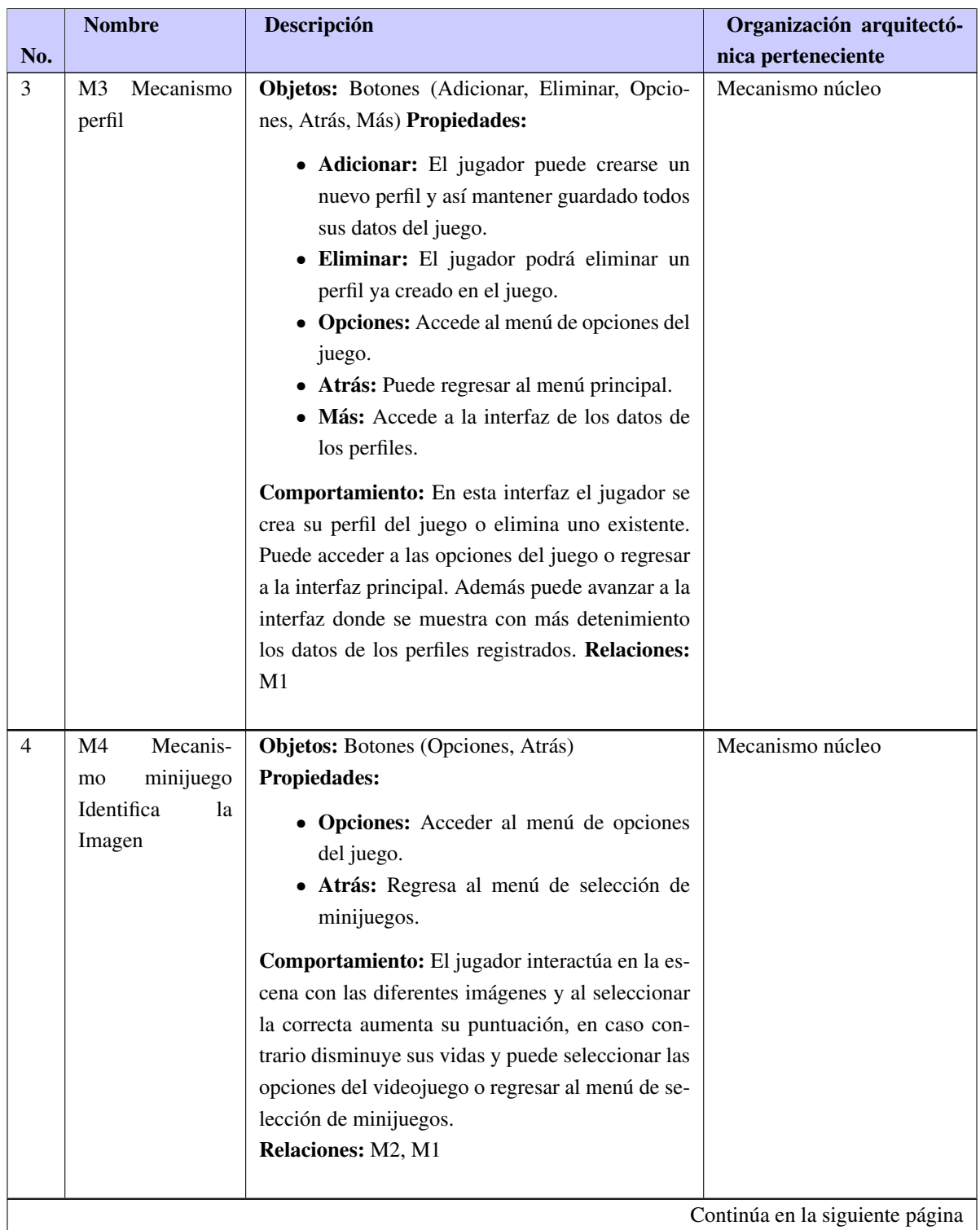

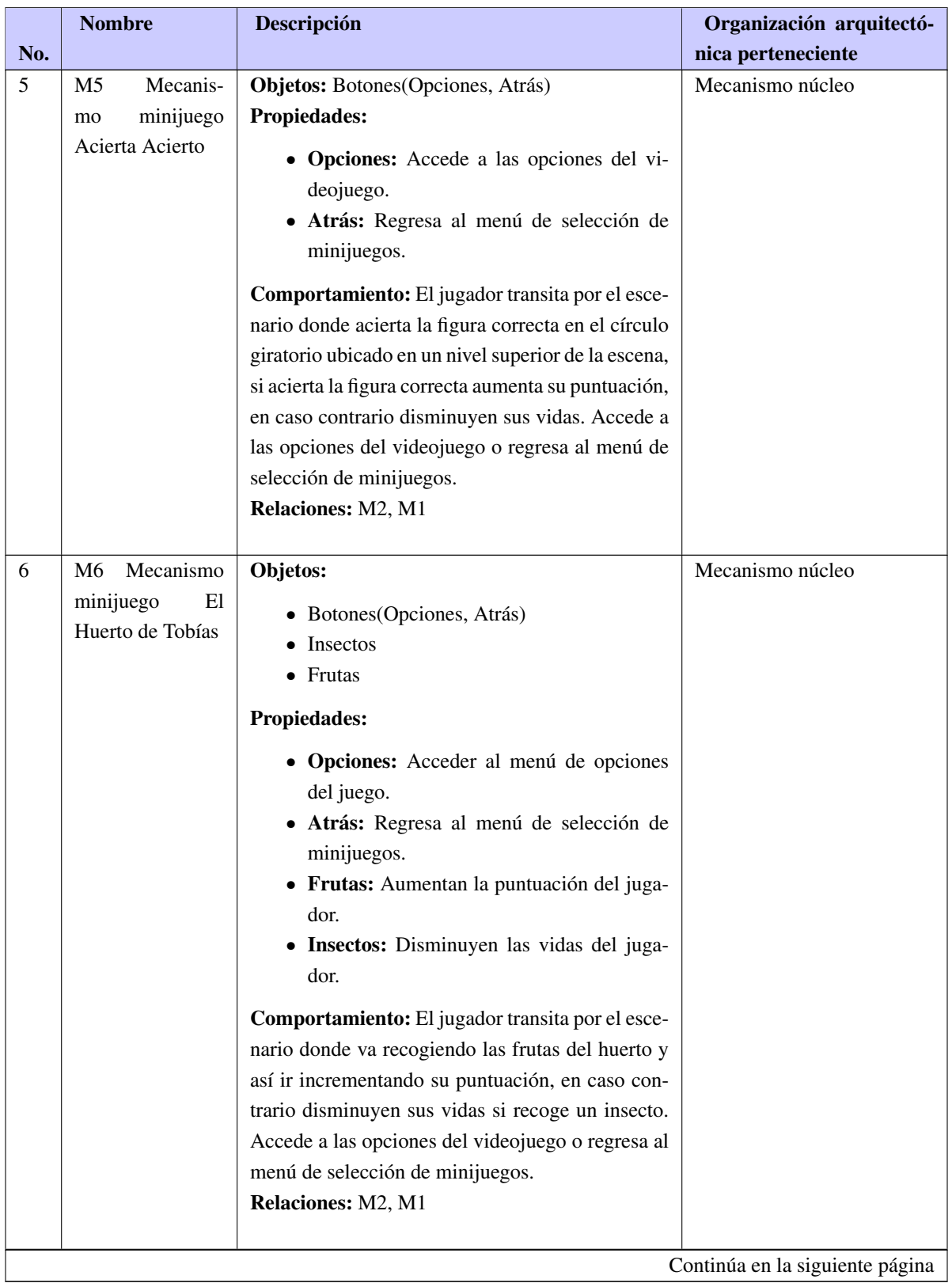

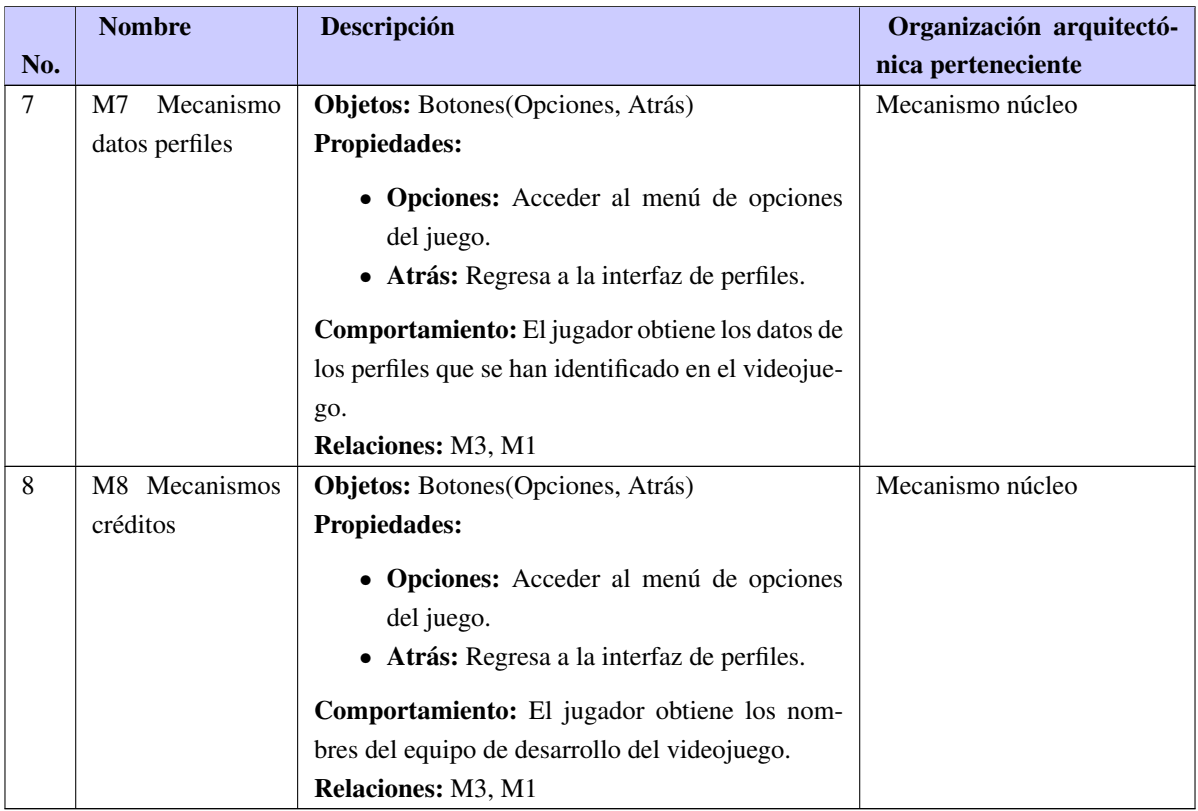

# 2.8. Requisitos no funcionales

- RnF 1 Jugabilidad:
	- RnF 1.1: El videojuego está diseñado fundamentalmente para personas que presentan un deterioro de las funciones cognitivas, pero puede ser jugado por todas las personas.
	- RnF 1.2: Para hacer uso del videojuego no se necesita conocimientos técnicos ni en el área de la informática ni en la salud.
- RnF 2 Software:
	- RnF 2.1: El videojuego debe de estar disponible para los sistemas operativos Windows 7 o superior y Android en su versión 4.0 o superior.
- RnF 3 Restricciones del diseño y la implementación:
	- RnF 3.1: Motor de videojuegos: Unity3D.
	- RnF 3.2: Framework Ingenieril: marco de trabajo ingenieril para el proceso de desarrollo de videojuegos.
	- RnF 3.3: IDE de desarrollo: MonoDevelop.
	- RnF 3.4: Lenguaje de programación: C#.
	- RnF 3.5: Estructura para el tratamiento de datos: JSON.
- <span id="page-43-0"></span>◦ RnF 3.6: Herramienta para el modelado: VisualParadigm.
- RnF 4 Compatibilidad:
	- RnF 4.1: El sistema deberá ser compatible con las diferentes resoluciones de pantalla.
- RnF 5 Apariencia o interfaz gráfica:
	- RnF 5.1: El tamaño de letra se encuentra entre 25 y 30.
	- RnF 5.2: Los colores deben ser sencillos y en su mayoría gris, por su significado de inteligencia y madurez.
	- RnF 5.3: Los botones está distribuidos proporcionando consistencia en las interfaces.
- RnF 6 Hardware:
	- RnF 6.1: Para ejecutar la aplicación se tienen como requisitos de hardware mínimos un dispositivo con Micro Intel(R)Celeron(R) a 1.10 Ghz con 1Gb de memoria RAM.

## 2.9. Paquete de mecanismos

Un paquete es un mecanismo que permite organizar los elementos modelados con UML, facilitando de ésta forma el manejo de los modelos de un sistema complejo. Permiten dividir un modelo para agrupar y encapsular sus elementos en unidades lógicas individuales. Los paquetes pueden estar anidados unos dentro de otros, y unos paquetes pueden depender de otros paquetes. Se pueden utilizar para plantear la arquitectura del sistema a nivel macro. Muestra como está estructurado el sistema, cada paquete puede contener otros paquetes o clases, que tienen interfaces y realizan cierta funcionalidad. También se pueden mostrar algunas clases dentro de los paquetes, así como las relaciones de dependencia de estas clases con otras clases o paquetes. Estos mecanismos se clasifican en dos grupos, lo cuales son definidos a continuación: [\[30\]](#page-63-0).

• Mecanismos Núcleo: Representan a los mecanismos centrales del videojuego que constituyen el sentido de enganche del jugador y el propósito esencial del juego. Permiten la interacción del jugador con cada uno de los elementos que contienen las escenas, así como la navegación por ellas, con el propósito de cumplir cada uno de los niveles del juego.

A continuación se muestra el diagrama de mecanismos que representan propósitos esenciales del videojuego:

<span id="page-44-0"></span>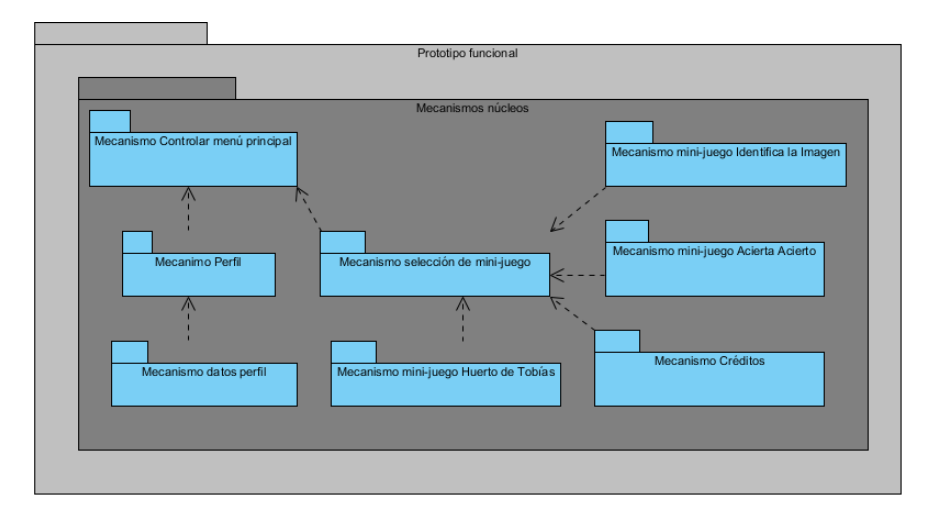

Figura 2.1. Diagrama de paquete de mecanismos

## 2.10. Estilo arquitectónico

Para Reynoso y Kicillof un estilo arquitectónico es un conjunto coordinado de restricciones arquitectónicas que restringe los roles o rasgos de los elementos arquitectónicos y las relaciones permitidas entre ellos dentro de la arquitectura que se conforma a ese estilo [\[31\]](#page-63-1). El estilo llamada y retorno se caracteriza por la descomposición jerárquica en subrutinas (componentes) que solucionan una tarea o función definida. Los datos son pasados como parámetros y el manejador principal proporciona un ciclo de control sobre las subrutinas. Permite al diseñador del software construir una estructura de programa relativamente fácil de modificar y ajustar a escala y se basa en la bien conocida abstracción de procedimientos, funciones y métodos [\[31\]](#page-63-1). Se puede evidenciar en la clase Identifica en el método AumentarDificultad(), donde este recibe el estado en que se encuentra el minijuego Identifica la imagen y este genera el siguiente nivel de dificultad.

### 2.11. Arquitectura de software

Para darle solución a la arquitectura de la propuesta se escogen los elementos fundamentales de la tesis "Arquitectura de software para videojuegos desarrollados sobre el motor de juego Unity3D" [\[32\]](#page-63-2).

La arquitectura está compuesta por la combinación de los patrones arquitectónicos: arquitectura basada en capas y arquitectura basada en componentes, para estructurar los elementos del videojuego. Los componentes de cada capa se comunican con otros componentes en otras capas a través de interfaces definidas o instancias de clases (las clases se comunican con el *Game Manager* únicamente, dado que es el que provee una fachada para las clases de la Capa Principal para interactuar con las demás) [\[32\]](#page-63-2).

Por cada uno de los componentes fue definida su clase con sus atributos y operaciones, donde cada una incluye todos los métodos y acciones relevantes. Fueron definidas las interfaces que permiten la comunicación entre las clases y puedan comunicarse con otras clases en dependencia de la capa donde se encuentren.

<span id="page-45-0"></span>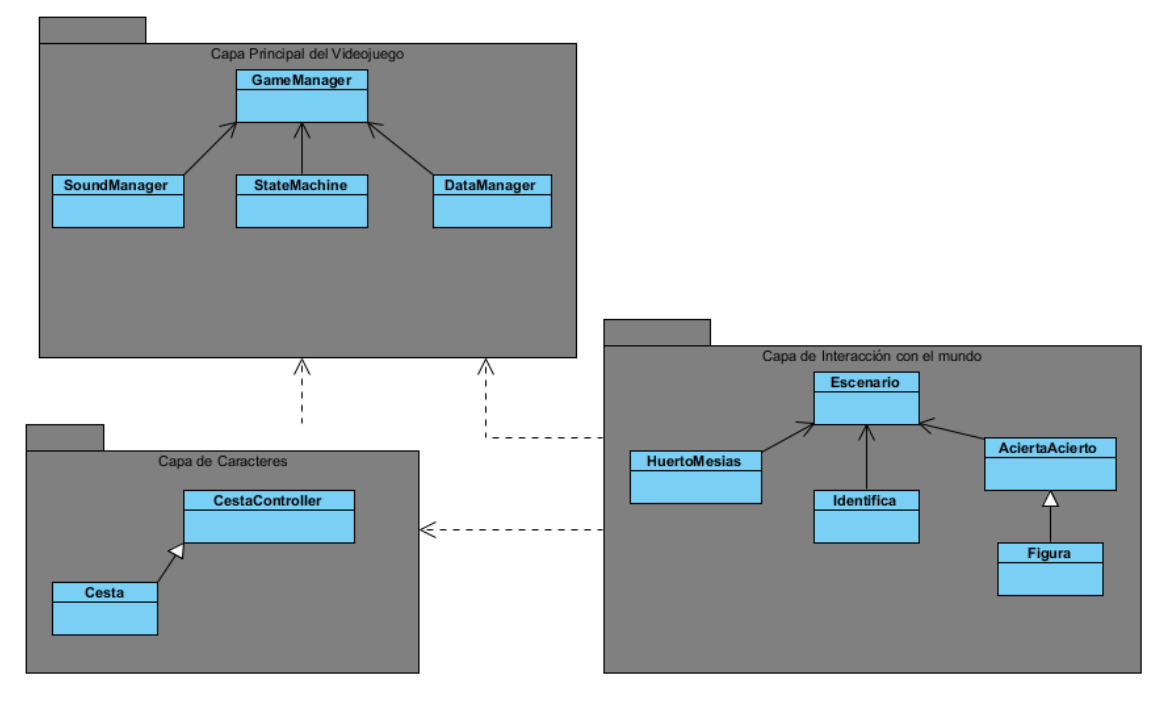

En la Figura [2.2](#page-45-0) se observa la distribución de las capas presentes en la arquitectura.

Figura 2.2. Propuesta de Solución.

Las tres capas de la arquitectura se definieron de la siguiente manera:

Capa Principal del Juego: En esta capa se encuentra el controlador principal del juego (Game Manager), la máquina de estados (State Machine), el sonido (Sound Manager), datos (DataManager).

- Game Manager: Es el controlador principal del sistema. Se implementa como un *gameObject* que se encuentra en todas las escenas del videojuego. Se le asocian todos los *managers* almacenando una instancia de cada uno de ellos mediante el patrón fachada.
- StateMachine: Se encarga de definir los estados del videojuego guardándolos mediante un *enum* que posee todos los estados en que puede estar el videojuego en determinado momento.
- SoundManager: Controla el sonido del videojuego y cada elemento o acción que active un sonido.
- DataManager: Maneja los datos del sistema. Se encarga de guardar, cargar los datos de los perfiles.

Capa de interacción con el mundo: En esta capa se encuentran los minijuegos con los que interactúa el jugador.

- Identifica: Es quien controla el minijuego Identifica la Imagen. Se encarga de generar los subniveles del minijuego.
- Acierta: Es quien se encarga del minijuego Acierta Acierto y genera los subniveles correspondientes del minijuego.
- Huerto: Se encarga del control del minijuego El Huerto de Tobías y genera los subniveles.

<span id="page-46-0"></span>Capa de caracteres: En esta capa se encuentra el caracter *CestaController*, encargado del movimiento de la cesta.

## 2.12. Diagrama de clases

Para una mayor comprensión, de cómo estará estructurado el sistema de las clases que compone la solución, se muestra el siguiente diagrama de clases perteneciente al mecanismo del minijuego Identifica la Imagen. Para mejor comprensión ver anexos [A.1](#page-65-0)

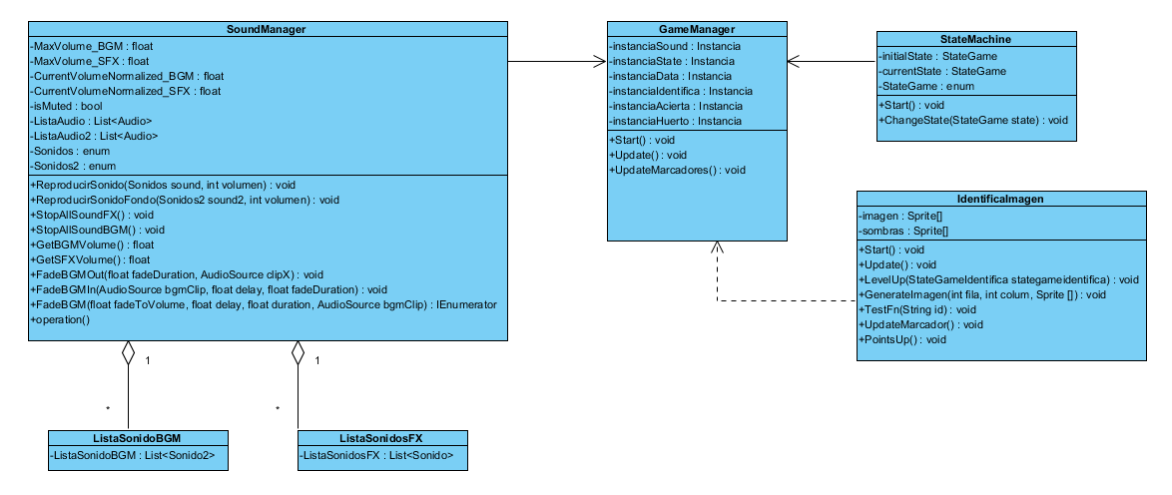

Figura 2.3. Diagrama de clases del mecanismo Identifica la Imagen

# 2.13. Patrones de diseño

Un patrón de diseño proporciona un esquema para refinar los subsistemas o componentes de un sistema software, o las relaciones entre ellos. Describe estructuras repetitivas de comunicar componentes que resuelven un problema de diseño en un contexto particular. Es una información nombrada, instructiva e intuitiva que captura la estructura esencial y la perspicacia de una familia de soluciones probadas con éxito para un problema repetitivo que surge en un cierto contexto y sistema [\[33\]](#page-63-3). En el diseño de la solución se utilizarán los [Patrones Generales de Software de Asignación de Responsabilidad \(GRAPS\)](#page-0-0) y la [Pandilla de Cuatro](#page-0-0) [\(GOF\).](#page-0-0)

A continuación, se describen los patrones GRASP usados en la solución [\[33\]](#page-63-3):

• Experto en información: Suele conducir a diseños donde los objetos se hacen responsables de las mismas operaciones. Tiene como beneficio que se mantiene el encapsulamiento de la información, lo que posibilita menor acoplamiento. Se distribuye el comportamiento entre las clases que contienen la información requerida posibilitando clases más ligeras logrando mayor cohesión.

- Bajo acoplamiento: Es una medida de la fuerza con que un elemento está conectado a, tiene conocimiento de, confía en, otros elementos. Trae como beneficio que se amortigua el impacto de los cambios en los elementos inestables, se facilita el entendimiento y facilita la reutilización. Este patrón se pone de manifiesto cuando existe una clase que tiene cierta responsabilidad a la hora de realizar una labor en el sistema; labor que no es realizada por el resto de los componentes. Este guarda relación con el patrón alta cohesión.
- Alta cohesión: Es una medida de la fuerza con la que se relacionan y del grado de focalización de las responsabilidades de un elemento. Un elemento con baja cohesión tiene muchas responsabilidades, difíciles de entender, reutilizar, mantener, delicadas y frágiles. Tiene como beneficio que incrementa la claridad y comprensión del sistema, se simplifica el mantenimiento, favorece el bajo acoplamiento y facilita la reutilización.
- Controlador: Este se manifiesta mediante un objeto responsable del manejo de los eventos del sistema, que no pertenece a la interfaz de usuario, el controlador recibe la solicitud del servicio desde la interfaz y coordina su realización delegando a otros objetos. En el proceso de desarrollo se utiliza la clase *GameManager*, que se encarga de las acciones en el software.
- Creador: Este patrón es el responsable de asignarle a una clase determinada la responsabilidad de crear una instancia de las demás clases referentes al sistema. El mismo se evidencia en la clase *Game-Manager*, donde el mismo es el responsable de crear las instancias de las demás clases de la solución.

De los patrones GOF se utilizaron los siguiente:

• Única instancia (*Singleton*): El patrón de diseño *Singleton* se asegura de que una clase solo tenga una instancia y provee acceso global a ella. Se usó este patrón en la clase *GameManager* ya que es la clase controladora de los elementos del videojuego, permitiendo la optimización de código y la sobrecarga de los recursos.

En la solución se le implementó el patrón *singleton* al *GameManager*, donde unido a su persistencia en las escenas se necesita que esté presente administrándolas mediante el método *DontDestroyOnLoad* mediante el uso de una instancia estática de la clase. El patrón se implementó en un *script* que puede ser usado cada vez que se necesite implementar el *singleton* haciendo a la clase heredar de dicho *script*.

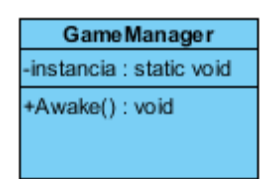

Figura 2.4. Patrón de diseño *singleton* implementado en la solución

• Fachada(*Facade*): El patrón fachada provee una interfaz a una serie de clases para evitar el uso de varias instancias, dejando a las subclases accesibles para ser usadas directamente. Se implementa en el *GameManager*, que junto al patrón *singleton* es la encargada de gestionar los elementos principales del videojuego, permitiendo el acceso al resto de las clases asociadas a ella. Dicho patrón hace que el sistema sea fácil de usar unificando diversas clases en una fachada.

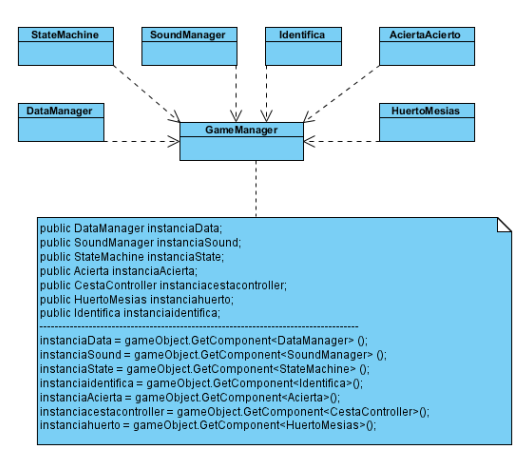

Figura 2.5. Patrón fachada

## 2.14. Representación del comportamiento

El comportamiento es representado por los diagramas de estados, los cuales muestran todo el movimiento que puede realizar el jugador en el videojuego.

### 2.14.1. Diagramas de estado

En la Figura [2.6](#page-49-0) se representa el Mecanismo del minijuego Identifica la Imagen, donde se relacionan todas las acciones que puede realizar el jugador en este escenario. Para un mayor entendimiento de la representación de la solución ver anexos [A.2](#page-68-0)

<span id="page-49-0"></span>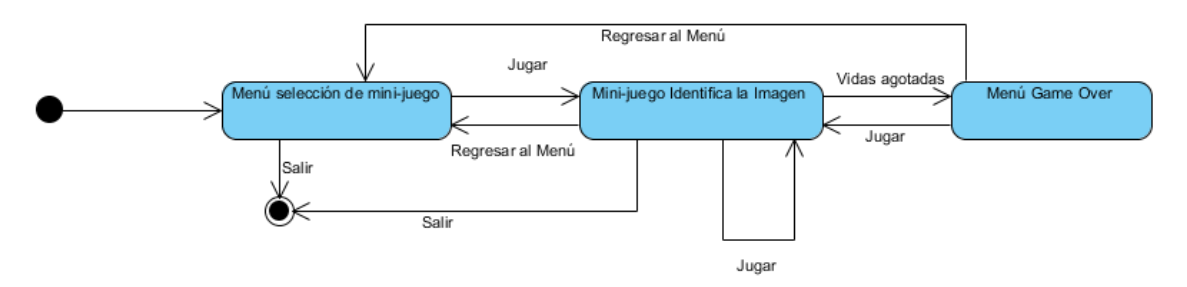

Figura 2.6. Diagrama de mecanismo minijuego Identifica la Imagen

# 2.15. Consideraciones parciales del capítulo

- Al describir los mecanismos y requisitos no funcionales se pudo representar las características físicas y lógicas que debe presentar el videojuego logrando un mejor entendimiento del funcionamiento del software.
- La utilización de la Arquitectura de software para videojuegos desarrollados sobre el motor de juego Unity3D permite obtener un mejor nivel de abstracción a la hora de la implementación del videojuego.

# $CAP$ ÍTULO  $3$

# Implementación y pruebas de la solución

<span id="page-50-0"></span>En el presente capítulo se representa la estructura del videojuego a nivel de componentes. Se valida la propuesta de solución a partir de las pruebas de aceptación y se presenta el índice general de satisfacción de los usuarios aplicando la técnica de Iadov.

### 3.1. Estándar de Codificación

En la implementación de la solución se usó el estilo de escritura: CamelCase. El nombre viene porque se asemeja a las dos jorobas de un camello, y se puede dividir en dos tipos [\[34\]](#page-63-4):

- UpperCamelCase: cuando la primera letra de cada una de las palabras es mayúscula, usado en la declaración de métodos y clases de la solución.
- LowerCamelCase: igual que la anterior con la excepción de que la primera letra es minúscula, usada en la declaración de variables.

#### 3.1.1. Vista del código

• Definición de clases: Las clases comienzan con mayúscula al inicio de la palabra y en caso de estar conformada por palabras compuestas, la definición debe ser continua y cada palabra debe iniciar con mayúscula siguiendo el estándar determinado. Un ejemplo de ello se muestra a continuación:

```
public class StateMachine : MonoBehaviour
```
• Declaración de métodos: El nombre de los métodos debe comenzar con mayúscula y en caso de que el nombre esté compuesto por dos palabras cada una debe iniciar con mayúscula. A continuación se presenta un ejemplo de cada caso:

```
1 public void IncrementarPuntosIdentifica();
\begin{array}{c|c} \hline \text{2} & \text{public void Fire();} \end{array}
```
Leonel Vazquez Nueva 40

• Declaración de variables: Los nombres de las variables comienzan con minúscula y en caso de estar compuesto por dos palabras la segunda debe empezar con mayúscula siguiendo el estándar determinado, como se muestra en los siguientes ejemplos:

```
1 public StateGame currentState;
2 public int vidas;
```
• Estilos de identación: El estilo utilizado en la implementación de la propuesta de solución es propio para lenguajes de programación que usan llaves para indentar o delimitar bloques lógicos de códigos. A continuación se presenta un ejemplo de su utilización:

```
\begin{bmatrix} 1 \end{bmatrix} if (name == "cuadrado"){
\vert 2 \vert Instantiate (Balas [0], panel_recamara.transform);
\overline{\phantom{a}3} }
4 else {
5 Instantiate (Balas [1], panel_recamara . transform );
6 }
```
# 3.2. Diagrama de componentes

En la Figura 3.1 se presenta el diagrama de componentes perteneciente al mecanismo del minijuego Identifica la Imagen. Con el mismo se puede apreciar desde una vista más cercana al código, cómo el videojuego es fragmentado en diferentes componentes que se relacionan entre sí. La representación de los demás mecanismos se encuentra en el anexo [A.3.](#page-70-0)

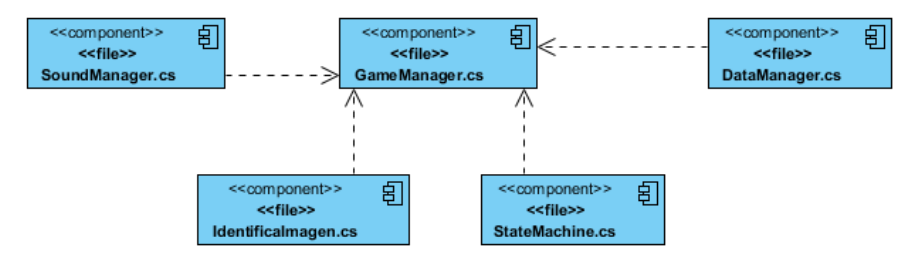

Figura 3.1. Diagrama de componentes Identifica la Imagen

# 3.3. Pruebas

Al concluir el proceso de desarrollo del videojuego y encontrarse en estado funcional, se lleva a cabo un conjunto de pruebas de aceptación para permitir que el cliente valide todos los mecanismos.

### <span id="page-52-0"></span>3.3.1. Pruebas Alpha y Beta

- Pruebas Alpha: se llevan a cabo, por el desarrollador. Se usa el software de forma natural con el desarrollador como observador del usuario y registrando los errores y problemas de uso. Las pruebas alfa se hacen en un entorno controlado [\[35\]](#page-63-5).
- Pruebas Beta: se llevan a cabo por los usuarios finales del software en los lugares de trabajo de los clientes. A diferencia de la prueba alfa, el desarrollador no está presente normalmente [\[35\]](#page-63-5).

A continuación se describe el registro de defectos encontrados durante las pruebas Alpha:

- Iteración 1: Se le realizan pruebas a los mecanismos Identifica la Imagen, Acierta Acierto y al Huerto de Tobías.
	- NC1.1: Campo puntuación vacío.
		- Nombre del probador: Leonel Vazquez Nueva
		- Localización del error: En el campo de puntuación.
		- Descripción del error: Cuando el jugador identifica la imagen correcta no se le incrementan los puntos.
		- Tipo de error: App-Funcionalidad
		- Impacto: Alto
		- Estado del defecto: Resuelto
		- Respuesta del equipo: Resuelto
	- NC1.2: Error ortográfico
		- Nombre del probador: Leonel Vazquez Nueva
		- Localización del error: Pantalla de game over
		- Descripción del error: La palabra puntuación no está acentuada.
		- Tipo de error: App/Doc Ortografía
		- Impacto : Alto
		- Estado del defecto : Resuelto
		- Respuesta del equipo : Resuelto
	- NC1.3: Barra de obstáculo del minijuego Acierta Acierto.
		- Nombre del probador: Leonel Vazquez Nueva
		- Localización del error: Minijuego Acierta Acierto
		- Descripción del error: La barra de obstáculo, al entrar en contacto con la figura disparada no disminuye las vidas.
		- Tipo de error: App-Funcionalidad
		- $\blacksquare$  Impacto : Alto
		- Estado del defecto : Resuelto
		- Respuesta del equipo : Resuelto
- NC1.4: La cesta no colisiona.
	- Nombre del probador: Leonel Vazquez Nueva
	- Localización del error: Minijuego El Huerto de Tobías
	- Descripción del error: La cesta no colisiona con los diferentes objetos(insectos y frutas).
	- Tipo de error: App-Funcionalidad
	- Impacto: Alto
	- Estado del defecto : Resuelto
	- Respuesta del equipo : Resuelto
- Iteración 2: Se le realizan a los mecanismos selección de minijuego, mecanismo perfil, mecanismo datos perfiles y mecanismo controlar menú principal.
	- NC2.1: No se muestra la puntuación respectiva del minijuego El Huerto de Tobías.
		- Nombre del probador: Leonel Vazquez Nueva
		- Localización del error: Interfaz selección de minijuego
		- Descripción del error: No se muestra la puntuación del minijuego El Huerto de Tobías cuando termina el juego y el jugador accede a esta interfaz.
		- Tipo de error: App-Error de interfaz
		- Impacto : Alto
		- Estado del defecto : Resuelto
		- Respuesta del equipo : Resuelto
	- NC2.2: Datos incompletos
		- Nombre del probador: Leonel Vazquez Nueva
		- Localización del error: Interfaz de los datos de los perfiles
		- Descripción del error: Las puntuaciones y los intentos fallidos se muestran desordenados.
		- Tipo de error: Otros Errores
		- Impacto : Alto
		- Estado del defecto : Resuelto
		- Respuesta del equipo : Resuelto
	- NC2.3: No se muestra el perfil activo.
		- Nombre del probador: Leonel Vazquez Nueva
		- Localización del error: Interfaz principal del juego
		- Descripción del error: El perfil activo no se muestra en la interfaz.
		- Tipo de error: App-Funcionalidad
		- Impacto : Medio
		- Estado del defecto : Resuelto
		- Respuesta del equipo : Resuelto
	- Iteración 3: Se le realizan a los mecanismos selección de minijuego, mecanismo perfil, mecanismo datos perfiles, mecanismo controlar menú principal, mecanismo selección de minijuego,

mecanismo El Huerto de Tobías, mecanismo Acierta Acierto y al mecanismo Identifica la Imagen.

- NC3.1: El tiempo en el minijuego Identifica la Imagen.
	- Nombre del probador: Leonel Vazquez Nueva
	- Localización del error: Minijuego Identifica la Imagen
	- Descripción del error: El cronómetro en el minijuego Identifica la Imagen no decrementa al comenzar a jugar.
	- Tipo de error: App-Funcionalidad
	- Impacto : Alto
	- Estado del defecto : Resuelto
	- Respuesta del equipo : Resuelto
- NC3.2: Sonido incorrecto.
	- Nombre del probador: Leonel Vazquez Nueva
	- Localización del error: Minijuego Acierta Acierto
	- Descripción del error: Al acertar la figura correcta no reproduce el sonido de muestra al jugador que ha acertado correctamente la figura objetivo.
	- Tipo de error: App-Funcionalidad
	- Impacto : Alto
	- Estado del defecto : Resuelto
	- Respuesta del equipo : Resuelto

Para la confección de las pruebas Beta, se selecciona un equipo de jugadores para que prueben el funcionamiento del videojuego, los cuales se relacionan a continuación:

- Alexmurín Columbié Méndez (estudiante de 5to año, Facultad 4) .
- Roberto Verdecia Sánchez (estudiante de 5to año, Facultad 4).
- Randy Muñoz Nuñez (estudiante de 5to año, Facultad 4).
- Yancel Cristobal Morales Iglesis (estudiante de 5to año, Facultad 4).
- Fernando Bermudez Rodríguez (estudiante de 5to año, Facultad 4).
- Jennifer Cáceres Vega (estudiante de 5to año, Facultad 4).
- Ing. Yanet Riquelme Santiago
- Msc. Miriam Antúnez Alarcón (defectóloga del Policlínico Universitario Cristóbal Labra)
- Rolando Jesús Gutierrez (paciente del Hogar de Ancianos)
- Mario Iglesias Chacón (paciente del Hogar de Ancianos)

Se realizaron 4 iteraciones de las pruebas Beta, las cuales arrojaron no conformidades. Estas fueron resueltas antes de iniciar la siguiente. En la última iteración se registran 0 no conformidades por parte del personal que realiza las pruebas por lo que no fue necesario realizar otra iteración. En la Figura [3.2](#page-55-0) se muestra un resumen de este proceso de validación.

<span id="page-55-2"></span><span id="page-55-0"></span>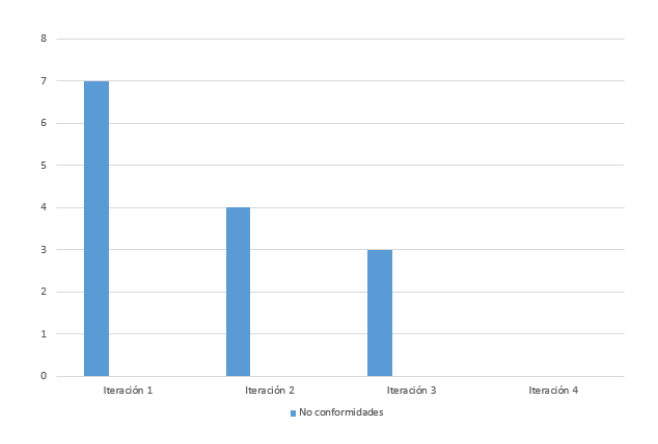

Figura 3.2. Resultado de las pruebas Beta

# 3.4. Valoración de la aplicabilidad de la propuesta de solución en entornos reales:

Con el objetivo de evaluar la solución se utiliza la técnica de Iadov, esta técnica es usada para evaluar el nivel de satisfacción del usuario, permitiendo conocer si la solución cumple con las expectativas esperadas. Se compone por 5 preguntas (3 cerradas y 2 abiertas) [\[36\]](#page-63-6).

Esta técnica constituye una vía indirecta para el estudio de la satisfacción, ya que los criterios que se utilizan se fundamentan en las relaciones que se establecen en tres preguntas cerradas que se intercalan dentro de un cuestionario (preguntas 1,2 y 3). Estas tres preguntas se relacionan a través de lo que se denomina el "Cuadro Lógico de Iadov", mostrado a continuación (Figura [3.3\)](#page-55-1).

<span id="page-55-1"></span>

|                                                                                               | 1-¿Considera usted que se deba llevar a cabo una terapia para la rehabilitación solo con el uso del Cuaderno<br>Estimulación Cognitiva para Adultos existiendo un videojuego que realiza la misma función de estimulación en<br>pacientes con déficit cognitivo? |       |           |     |       |           |    |                                                                                                    |           |
|-----------------------------------------------------------------------------------------------|----------------------------------------------------------------------------------------------------|-------|-----------|-----|-------|-----------|----|----------------------------------------------------------------------------------------------------|-----------|
|                                                                                               | <b>NO</b>                                                                                                    |       | NO SÉ     |     | SI    |           |    |                                                                                                    |           |
| 3- ¿Satisfacen sus                                                                            |                                                                                                    |       |           |     |       |           |    | 2- ¿Si usted fuera a realizar otra terapia de rehabilitación de la percepción utilizaría el videojuego propuesto? |           |
| espectativas, desde la<br>posición de médico, los<br>ejercicios propuestos en<br>la solución? | SI.                                                                                                    | NO SÉ | <b>NO</b> | -SI | NO SÉ | <b>NO</b> | SI | NO SÉ                                                                                                    | <b>NO</b> |
| Me satisface mucho                                                                            |                                                                                                    |       |           |     |       |           |    |                                                                                                    |           |
| No me satisface tanto                                                                         |                                                                                                    |       |           |     |       |           |    |                                                                                                    |           |
| Me da lo mismo                                                                                |                                                                                                    |       |           |     |       |           |    |                                                                                                    |           |
| Me disguta más de lo<br>que me satisface                                                      | 6                                                                                                    |       |           | з   |       |           |    |                                                                                                    |           |
| No me satisface nada                                                                          | 6                                                                                                    |       |           | 6   |       |           |    |                                                                                                    |           |
| No sé qué decir                                                                               |                                                                                                    |       |           |     |       |           |    |                                                                                                    |           |

Figura 3.3. Cuadro Lógico de Iadov

El número resultante de la interrelación de las tres preguntas nos indica la posición de cada sujeto en la escala de satisfacción. La escala de satisfacción es la siguiente:

- 1. Clara satisfacción.
- 2. Más satisfecho que insatisfecho.
- 3. No definida.
- 4. Más insatisfecho que satisfecho.
- 5. Clara insatisfacción.
- 6. Contradictoria.

Para obtener el [Índice de satisfacción general \(ISG\)](#page-0-0) se trabaja con los diferentes niveles de satisfacción que se expresan en la escala numérica que oscila entre +1 y - 1 de la siguiente forma:

| Índice | Escala                           |
|--------|----------------------------------|
| $+1$   | Máximo de satisfacción.          |
| 0.5    | Más satisfecho que insatisfecho. |
|        | No definido y contradictorio.    |
| $-0.5$ | Más insatisfecho que satisfecho. |
| $-1$   | Máxima insatisfacción.           |

Tabla 3.1. Niveles de satisfacción

Se escoge una muestra de 7 especialistas del Policlínico Universitario Cristóbal Labra, ubicado en el municipio La Lisa, calculando la satisfacción por la siguiente fórmula:

*ISG* =  $\frac{4(+1)+2(+0.5)+1(0)+0(-0.5)+0(-1)}{7} = 0.7$ 

Esto permite conocer el [ISG,](#page-0-0) que se establece por los valores dados entre (+1) y (-1):

- entre  $(-1) (-0,5)$ : insatisfacción
- entre  $(-0.49) (+0.49)$ : contradicción
- entre  $(0,5)$   $(1)$ : satisfacción.

Como resultado de la aplicación de la técnica se evidencia que la propuesta presenta un elevado grado de aceptación entre la muestra encuestada. Esto se puede apreciar por el [ISG](#page-0-0) que se obtuvo de 0,7, aproximadamente, lo que significa una clara satisfacción con la propuesta y reconocimiento de su utilidad en la mejora de la rehabilitación cognitiva. Además la técnica Iadov contempla dos preguntas complementarias de carácter abierto, que permiten profundizar en las causas que originan los diferentes niveles de satisfacción. En este caso se formularon las siguientes preguntas:

- ¿Puede el videojuego utilizarse en pacientes con limitaciones ligeras? Argumente.
- ¿Contribuye la tecnología a la rehabilitación de las funciones cognitivas? Argumente

Esta información se utilizó para perfeccionar la propuesta aportando elementos como complejidades en los subniveles y secuencias de tiempo. Aspectos utilizados en la implementación final de la solución.

### 3.4.1. Integración con la Plataforma Medicando

Con el objetivo de validar la relación de los datos recogidos en la estructura JSON, fue cargado el archivo del videojuego, donde se recogen los datos en la Plataforma Web Medicando, quedando de la siguiente

#### forma:

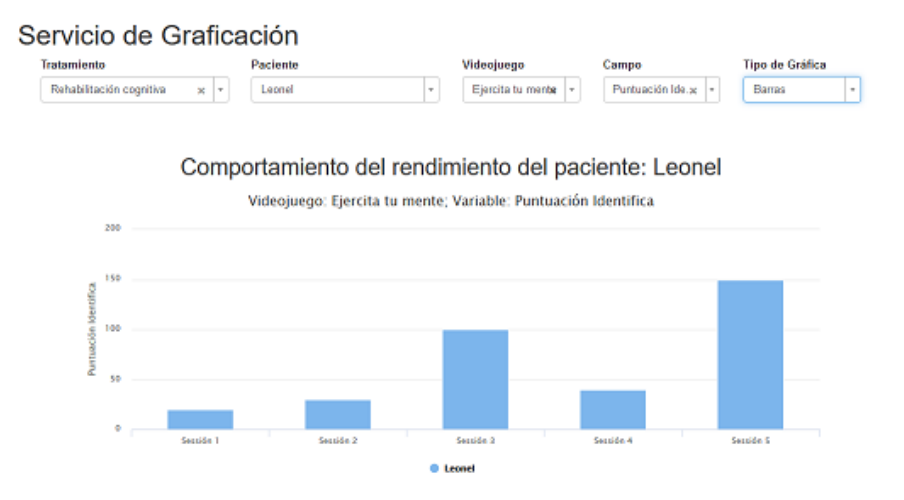

Figura 3.4. Captura de datos en la Plataforma Web Medicando

# 3.5. Consideraciones parciales del capítulo

- El diagrama de componentes permitió reflejar la distribución lógica de los elementos de la arquitectura.
- La descripción correcta de las pruebas de aceptación permitieron documentar las no conformidades en las diferentes iteraciones para poder corregirlas y validar la solidez del videojuego.
- El uso de la técnica de Iadov en un entorno real permitió conocer el estado de satisfacción del jugador respecto al videojuego.

# **Conclusiones**

El videojuego "Dr. Leonidas: Videojuego para ejercitar tu mente" se puede utilizar como herramienta de apoyo a la rehabilitación cognitiva de pacientes enfocada en la percepción, con lo que se da cumplimiento al objetivo propuesto.

- El videojuego permite a los pacientes realizar ejercicios para su rehabilitación independientemente del lugar donde se encuentre.
- La integración de la gestión de perfiles con la plataforma Medicando constituye otra forma de realizar el seguimiento a la evolución de los pacientes que utilicen el videojuego.
- La automatización de los ejercicios para la rehabilitación de la percepción contribuye a hacer más dinámicas las sesiones de terapia.
- EL videojuego implementa los diferentes ejercicios del "Cuaderno Estimulación Cognitiva para Adultos" y ofrece dos ejercicios adicionales para medir la percepción del jugador sobre los objetos.

# Recomendaciones

Los resultados alcanzados luego del desarrollo del videojuego satisfacen los requerimientos definidos, no obstante, para el desarrollo de futuras versiones se recomienda:

- Adicionar nuevos ejercicios para ampliar las funcionalidades del videojuego.
- Implementar un módulo de configuración, que permita modificar elementos de los ejercicios de forma dinámica.
- [1] Sergio Guerrera Huerta. «Los videojuegos como herramienta de intervención neuropsicológica en el envejecimiento». En: (2015) (vid. pág. [1\)](#page-11-0).
- [2] Beatriz Marcano. «Juegos serios y entrenamiento en la sociedad digital». En: *Teoría de la Educación. Educación y Cultura en la Sociedad de la Información* 9.3 (2008) (vid. pág. [1\)](#page-11-0).
- [3] Carlos Jacas. «REHABILITACIÓN DE LA PERCEPCIÓN VISUAL». En: (2015) (vid. pág. [1\)](#page-11-0).
- [4] Damaris Abigail Martínez Chay. «Eficiencia del Programa Estimulación Cognitiva para Adultos, en el incremento del funcionamiento cognitivo de adultos mayores del Centro de Atención MIS AÑOS DORADOS.» En: (2018) (vid. págs. [4,](#page-14-0) [6\)](#page-16-0).
- [5] M. Yela L. L. Thurstone. «CARAS-R Test de percepción de diferencias». En: *no* (2012) (vid. págs. [4,](#page-14-0) [11\)](#page-21-0).
- [6] Pérez Martínez Sánchez Gil Isis Yvonne. «El funcionamiento cognitivo en la vejez: atención y percepción en el adulto mayor». En: *Revista cubana de medicina general integral* 24.2 (2008) (vid. pág. [5\)](#page-15-0).
- [7] Carla Andreia Carvalho Gómez. *¿Que es la percepción visual?* Mar. de 2016. url: [http://www.](http://www.hablemosdeneurociencia.com/que-es-la-percepcion-visual/) [hablemosdeneurociencia.com/que-es-la-percepcion-visual/](http://www.hablemosdeneurociencia.com/que-es-la-percepcion-visual/) (vid. pág. [5\)](#page-15-0).
- [8] La Estimulación Cognitiva en personas adultas Mayores. «Marisol Jara Madrigal». En: *Revista Cúpula* (2017) (vid. pág. [6\)](#page-16-0).
- [9] *Qué es la estimulación cognitiva*. Español. SalusMayores. 2017. url: [https://www.cuidadomayore](https://www.cuidadomayoresmadrid.es/mayores/que-es-la-estimulacion-cognitiva/)smadrid. [es/mayores/que-es-la-estimulacion-cognitiva/](https://www.cuidadomayoresmadrid.es/mayores/que-es-la-estimulacion-cognitiva/) (vid. pág. [6\)](#page-16-0).
- [10] INEDI. «Rehabilitación cognitiva». En: (2011) (vid. pág. [6\)](#page-16-0).
- [11] Raúl Espert Tortajada Sara Villalba Agustína. «Estimulación Cognitiva: Una revisión neuropsicológica». En: (2014) (vid. págs. [6,](#page-16-0) [7\)](#page-17-0).
- [12] M.; Montejo Carrasco Ruiz Sánchez de León; Reinoso García; Llanero Luque; Fernández Blázquez; Mª E Gómez Sánchez-Garnica; J.Mª Brizuela Ledesma; M.C.Montenegro Peña. *Cuaderno de ejercicios de estimulación cognitiva*. Ed. por Instituto de Salud Pública. Madrid Salud. Ayuntamiento de Madrid. CENTRO DE PREVENCIÓN DEL DETERIORO COGNITIVO, 2008 (vid. pág. [7\)](#page-17-0).
- [13] Averroes. *Rehabilitación cognitiva: Mecanismos y metodologías*. url: [http://averroespsicologo](http://averroespsicologos.blogspot.com/2015/02/rehabilitacion%20cognitiva%20mecanismos%20y.html)s. [blogspot . com / 2015 / 02 / rehabilitacion % 20cognitiva % 20mecanismos % 20y . html](http://averroespsicologos.blogspot.com/2015/02/rehabilitacion%20cognitiva%20mecanismos%20y.html) (vid. pág. [7\)](#page-17-0).
- [14] Y. Ginarte Arias. «Rehabilitación cognitiva. Aspectos teóricos y metodológicos». En: (2002) (vid. pág. [8\)](#page-18-0).
- [15] Talleres Cognitiva. *Colección Estimulación Cognitiva para Adultos.* url: [https://www.talleresco](https://www.tallerescognitiva.com)gnitiva. [com](https://www.tallerescognitiva.com) (vid. pág. [8\)](#page-18-0).
- [16] Andres Sandinero Peña. «Cuaderno de introducción y ejemplos. Estimulación cognitiva para adultos». En: *no* () (vid. pág. [9\)](#page-19-0).
- [17] David Carvajal Garrido. «EL PAPEL DE LOS VIDEOJUEGOS EN EL DESARROLLO COGNITI-VO». En: *ESNE ? Escuela Universitaria de Diseño e Innovación* (2014) (vid. págs. [10,](#page-20-0) [11\)](#page-21-0).
- [18] Eloy Arteaga. «Una propuesta de juegos para desarrollar los procesos cognitivos del niño en la educación preescolar». En: *EDUCREA* (2017) (vid. pág. [10\)](#page-20-0).
- [19] Cristian Lopez Simone Belli. «Breve historia de los videojuegos». En: (2009) (vid. pág. [10\)](#page-20-0).
- [20] Sayda Coello González Rolando Alfredo Hernández León. *El proceso de Ivestigación Científica*. Ed. por Rolando Alfredo Hernández León. Editorial Universitaria del Ministerio de Educación Superior, 2011 (vid. pág. [11\)](#page-21-0).
- [21] Tino. *Juegos para ejercitar tu mente*. 2012. url: [https://revista.jovenclub.cu/juegos](https://revista.jovenclub.cu/juegos-para-ejercitar-las-neuronas/)[para-ejercitar-las-neuronas/](https://revista.jovenclub.cu/juegos-para-ejercitar-las-neuronas/) (vid. págs. [11,](#page-21-0) [12\)](#page-22-0).
- [22] Yurisander Guevara. *Los videojuegos también son serios*. 2018. url: [http://www.juventudrebelde](http://www.juventudrebelde.cu/suplementos/informatica/2015-03-19/los-videojuegos-tambien-son-serios). [cu/suplementos/informatica/2015-03-19/los-videojuegos-tambien-son-serios](http://www.juventudrebelde.cu/suplementos/informatica/2015-03-19/los-videojuegos-tambien-son-serios) (vid. pág. [12\)](#page-22-0).
- [23] El Club del Genio. *Identifique la figura*. 2018. URL: <www.elclubdelingenio.com.ar/juegos/> (vid. pág. [12\)](#page-22-0).
- [24] CogniFit. *Entrenamiento Cerebral de CogniFit*. Cognifit. 2018. url: https://www.cognifit. [com/es/public/game/4088188550/controlador-de-tr-fico](https://www.cognifit.com/es/public/game/4088188550/controlador-de-tr-fico) (vid. pág. [13\)](#page-23-0).
- [25] Omar Correa M Andy Hernández Paez Karina Pérez T. «Marco de trabajo ingenieril para el proceso de desarrollo de videojuegos». En: *no* (2017) (vid. págs. [15,](#page-25-0) [25\)](#page-35-0).
- [26] Jim Rumbaugh Grady Booch. «El Lenguaje Unificado de Modelado UML». En: (2016) (vid. pág. [16\)](#page-26-0).
- [27] Revista Informática. *Lenguaje de Programación C#*. unL: [http://www.larevistainformatica.](http://www.larevistainformatica.com/C1.htm) [com/C1.htm](http://www.larevistainformatica.com/C1.htm) (vid. pág. [17\)](#page-27-0).
- [28] MDN web docs. *Trabajando con JSON*. 2017. url: https://developer.mozilla.org/es/ [docs/Learn/JavaScript/Objects/JSON](https://developer.mozilla.org/es/docs/Learn/JavaScript/Objects/JSON) (vid. pág. [17\)](#page-27-0).
- [29] David. *Programación multiplataforma con MonoDevelop*. 2015. url: [https://docs.unity3d.](https://docs.unity3d.com/es/current/Manual/MonoDevelop.html) [com/es/current/Manual/MonoDevelop.html](https://docs.unity3d.com/es/current/Manual/MonoDevelop.html) (vid. pág. [18\)](#page-28-0).
- <span id="page-63-0"></span>[30] Demián Gutierrez. «UML Diagramas de Paquetes». En: 2009 (vid. pág. [33\)](#page-43-0).
- <span id="page-63-1"></span>[31] Nicolás Kicillof Carlos Reynoso. «Estilos y Patrones en la estrategia de arquitectura de Microsoft». En: (2016) (vid. pág. [34\)](#page-44-0).
- <span id="page-63-2"></span>[32] Alejandro Andrés Pi Cruz. «Arquitectura de software para videojuegos desarrollados sobre el motor de juego Unity 3D». En: (2017) (vid. pág. [34\)](#page-44-0).
- <span id="page-63-3"></span>[33] Francisco Javier Martínez Juan. «Guía de construción de software en JAVA con patrones de diseño». En: (2016) (vid. pág. [36\)](#page-46-0).
- <span id="page-63-4"></span>[34] Roger S Presman. *Ingeniería de Software. Un enfoque práctico septima edición*. Ed. por Pablo Roig Vázquez. University of Connecticut, 2010 (vid. pág. [40\)](#page-50-0).
- <span id="page-63-5"></span>[35] Johana Gonzales Soto. *Pruebas alfa y beta*. Español. Abr. de 2013. url: [http://pruebasalfaybeta](http://pruebasalfaybeta.blogspot.com/). [blogspot.com/](http://pruebasalfaybeta.blogspot.com/) (vid. pág. [42\)](#page-52-0).
- <span id="page-63-6"></span>[36] Viviana González Maura Alejandro López Rodríguez. *La técnica de Iadov*. Abr. de 2002. url: [http:](http://www.efdeportes.com/) [//www.efdeportes.com/](http://www.efdeportes.com/) (vid. pág. [45\)](#page-55-2).

Generado con LAT<sub>E</sub>X.

# Apéndices

# APÉNDICE A

Anexos

# <span id="page-65-0"></span>A.1. Diagramas de clases por cada mecanismo

# A.1.1. Diagrama de clases Dr. Leonidas: Videojuego para ejercitar tu mente

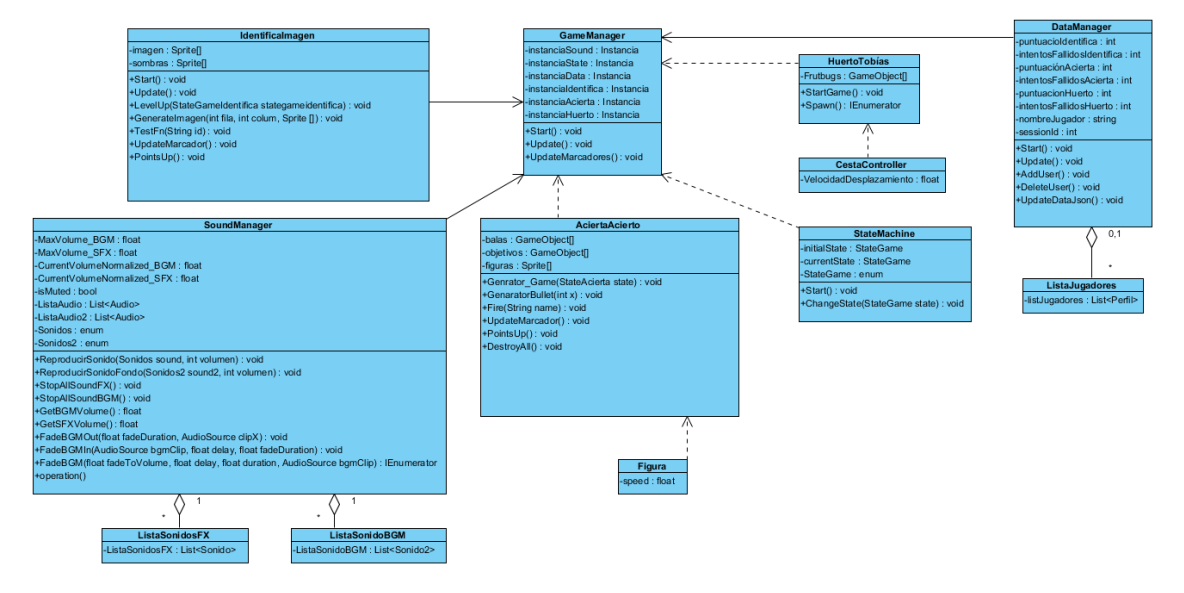

A.1.2. Diagrama de clases Mecanismo Acierta Acierto

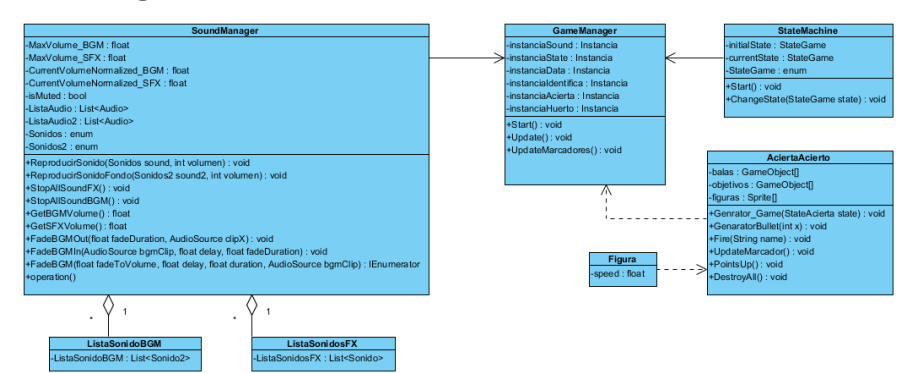

A.1.3. Diagrama de clases Mecanismo Huerto de Tobías

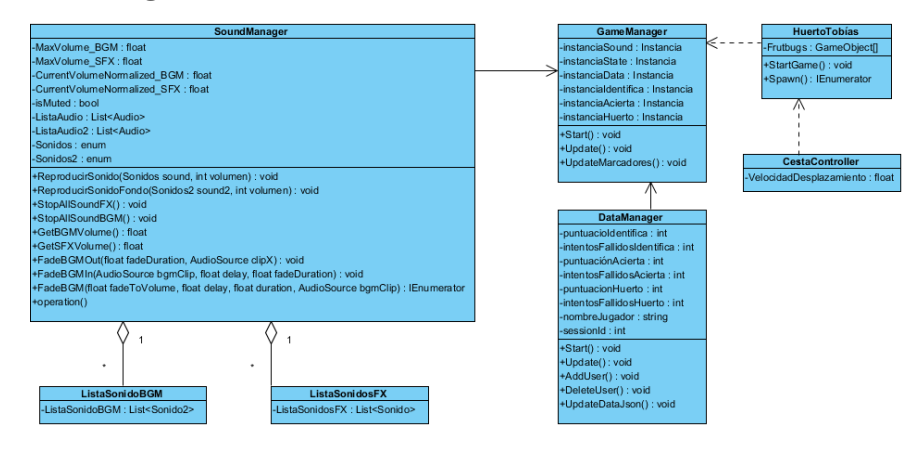

A.1.4. Diagrama de clases Mecanismo Controlar menú principal

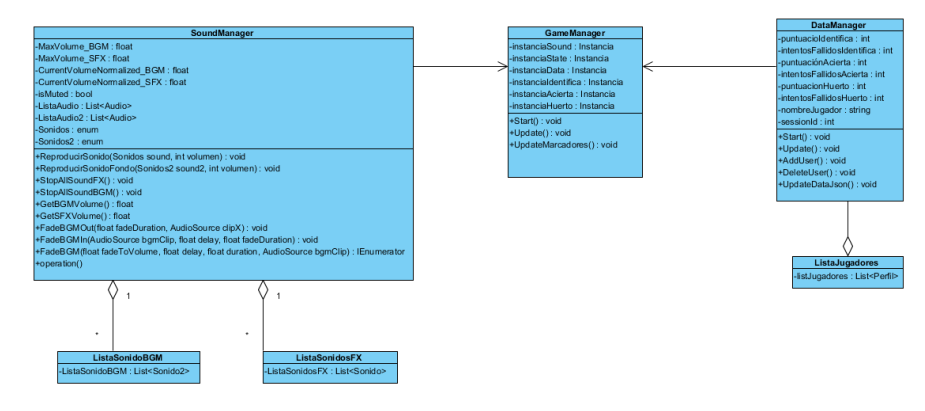

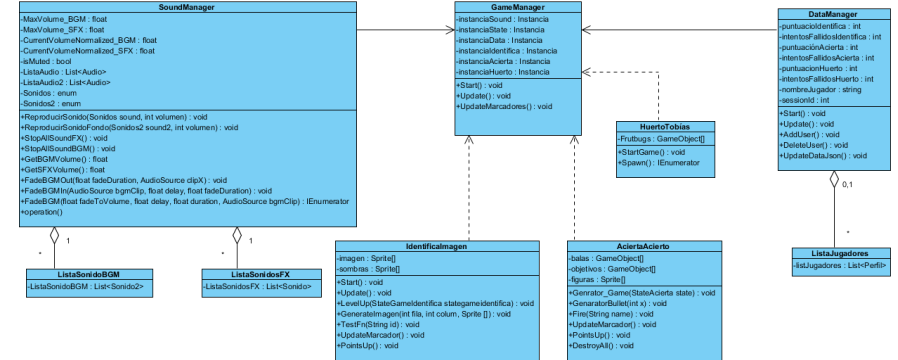

### A.1.5. Diagrama de clases Mecanismo Selección de minijuego

### A.1.6. Diagrama de clases Mecanismo Créditos

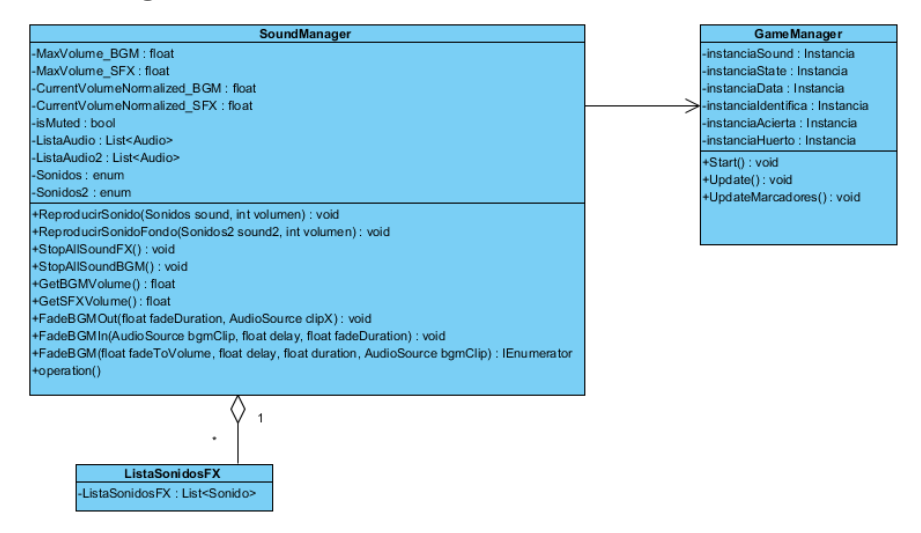

### A.1.7. Diagrama de clases Mecanismo Perfil

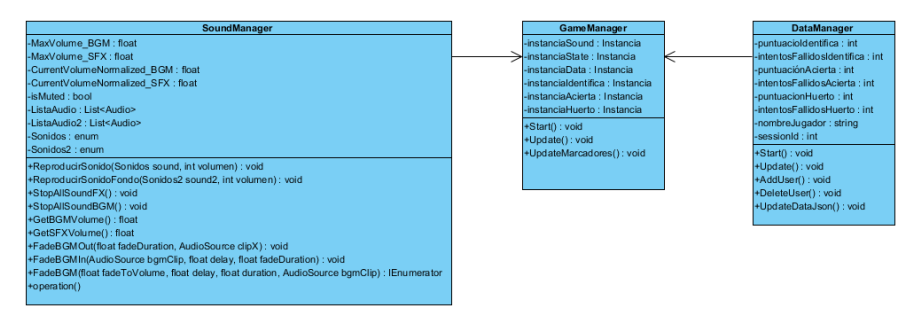

## A.1.8. Diagrama de clases Mecanismo datos perfiles

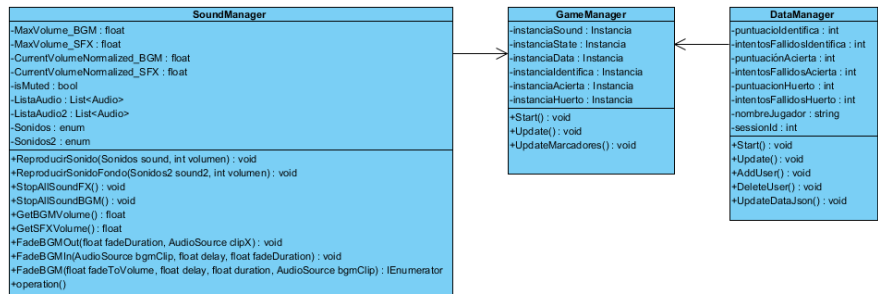

# <span id="page-68-0"></span>A.2. Diagramas de estados

### A.2.1. Diagrama de estado Menú Principal

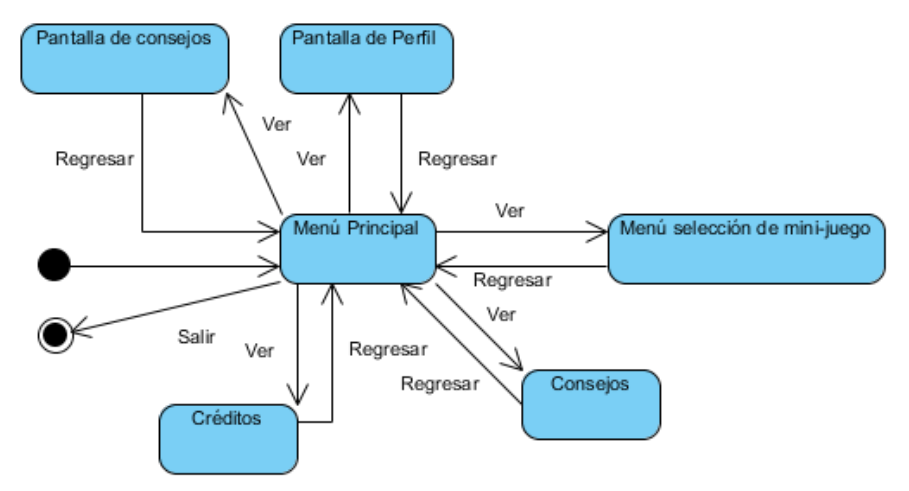

### A.2.2. Diagrama de estado Menú selección de minijuego

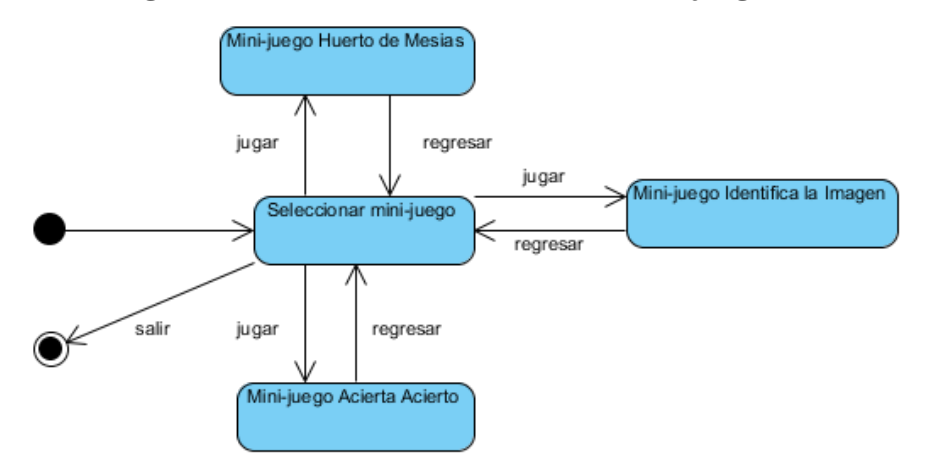

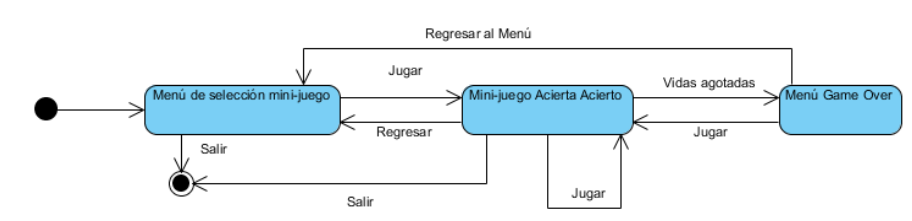

## A.2.3. Diagrama de estado minijuego Acierta Acierto

# A.2.4. Diagrama de estado minijuego Huerto de Tobías

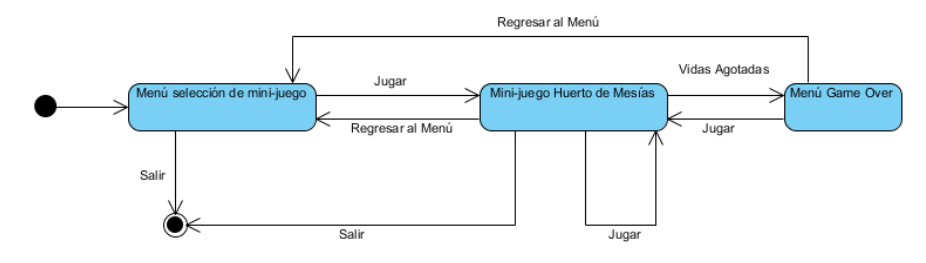

## A.2.5. Diagrama de estado Créditos

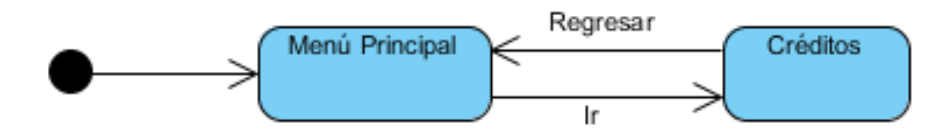

### A.2.6. Diagrama de estado Perfil

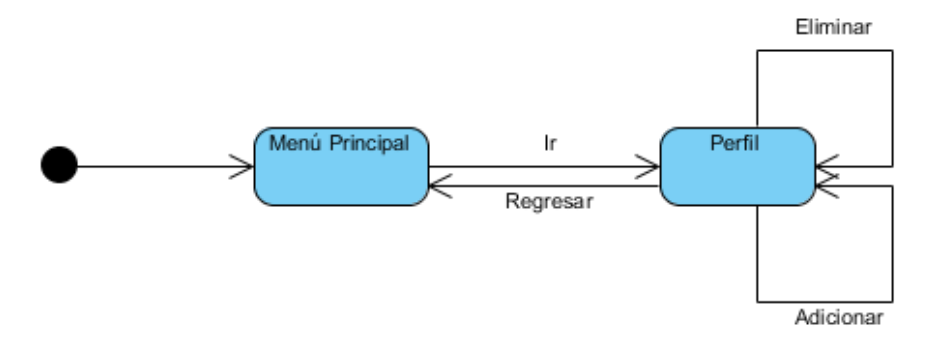

### A.2.7. Diagrama de estado Datos perfiles

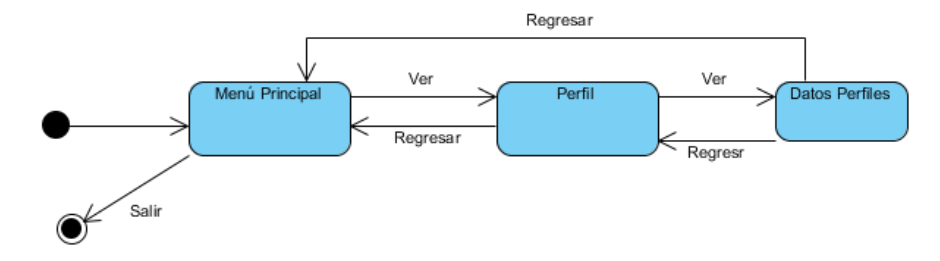

# <span id="page-70-0"></span>A.3. Diagramas de componentes

## A.3.1. Diagrama de componentes del mecanismo control menú principal

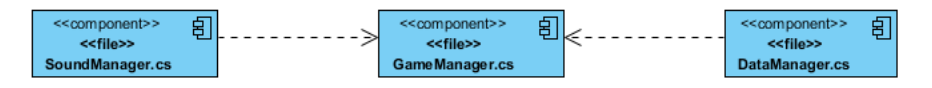

### A.3.2. Diagrama de componentes del mecanismo minijuego Acierta Acierto

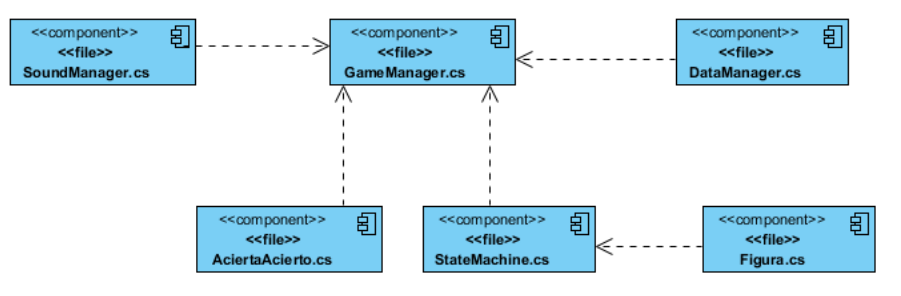

A.3.3. Diagrama de componentes del mecanismo minijuego Huerto de Tobías

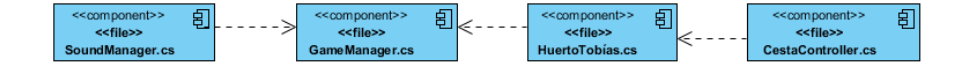

A.3.4. Diagrama de componentes del mecanismo selección de minijuego

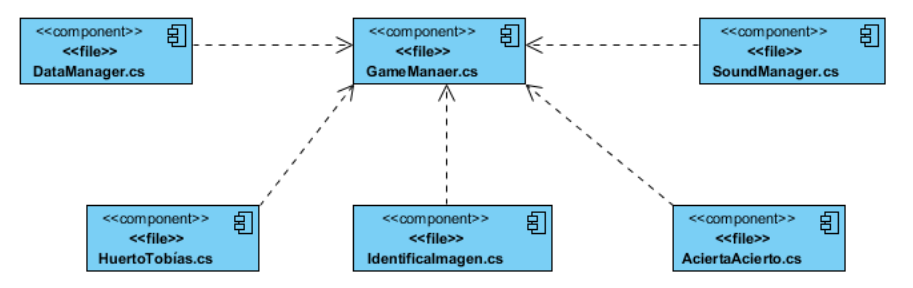

### A.3.5. Diagrama de componentes del mecanismo Créditos

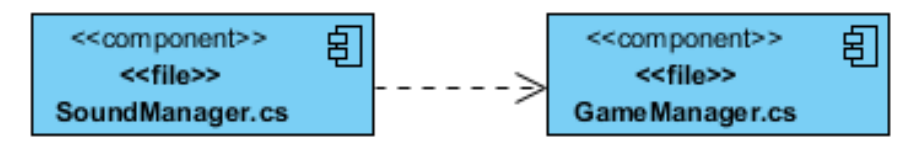

### A.3.6. Diagrama de componentes del mecanismo Perfil

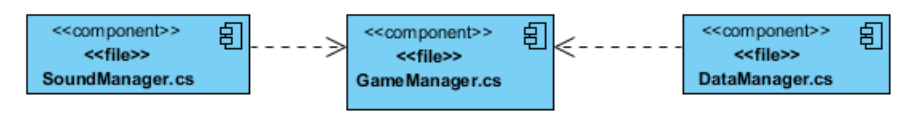

### A.3.7. Diagrama de componentes del mecanismo datos perfil

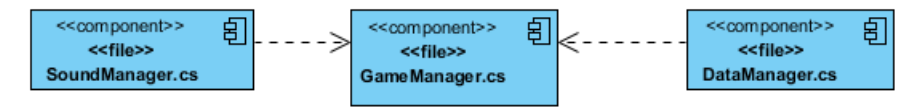
## A.4. Modelo de encuesta

## Estimado(a):

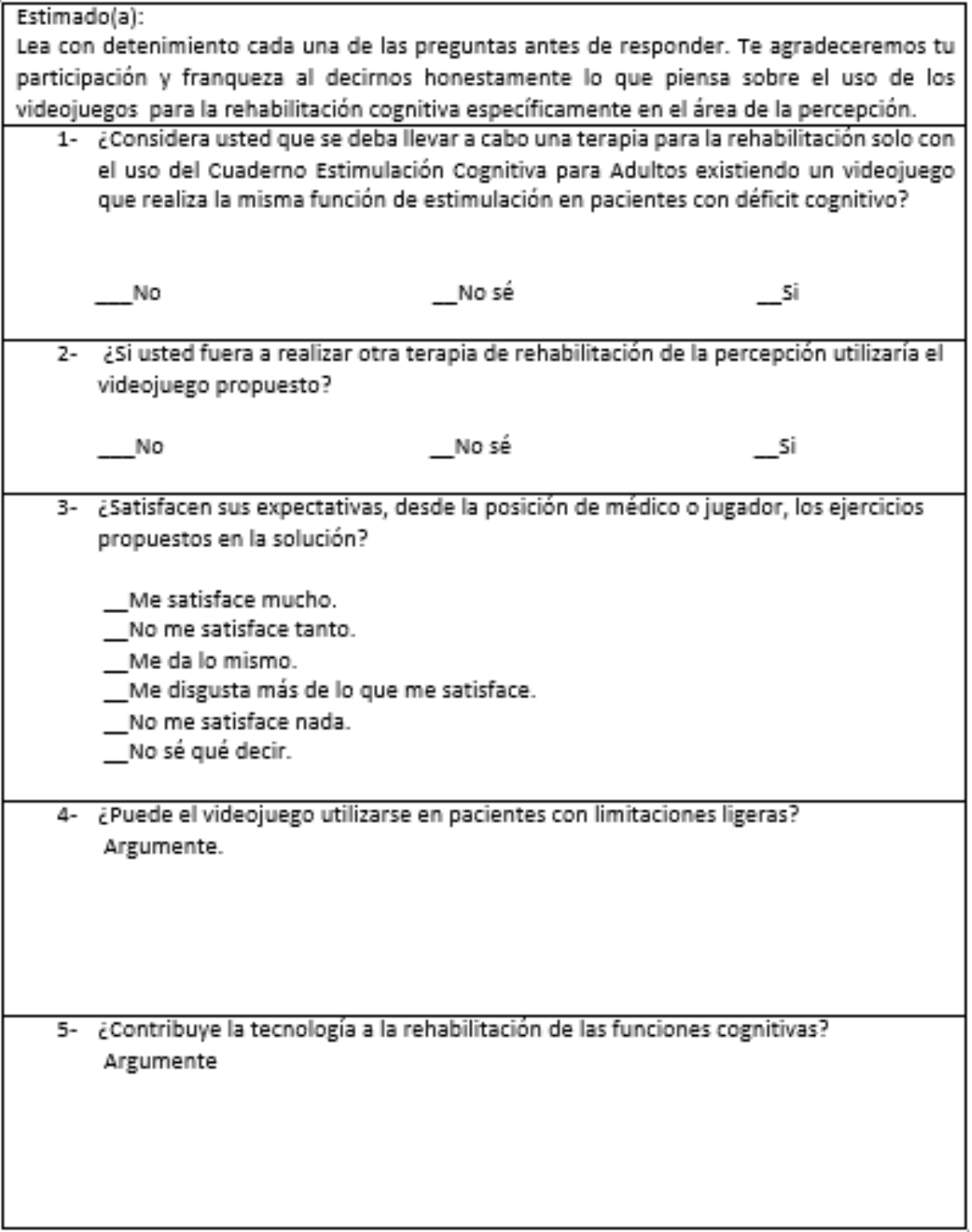

## A.5. Carta de validación videojuego Dr. Leonidas: Videojuego para ejercitar tu mente

Cuithful Labora Alepia La Liga Oritivia de especialista els aliciam Intérez ploses Defectaliza has estudiantes Leonel Varguez Mueva, su propuesto Vidio juego pora la sepabilitación consistera, enfer Now power may because y se puede validos posa las aneas de salud donde existe un Opte de rehabilitasión y se estimula cagnituramente a la valutta mayoned y a aquella que hon sufido sacidentes vasculos inserfacios (AVE) El estudionte Ternondo Bermuda Redriquez, su propuesta visca juego pora la rehebilitación segnition enfacedo en la atención: título exfredi y freega: Una profuncta navedesa y que puede implement.<br>tonse en las ónes de calud a los fitos con dete. riara asgnitura y aquellos ptis que hon sufrida assistente vossulon encefálico (AVE), ya sion liquo o modernda ou godo se deterioro